# **aiospamc Documentation**

*Release 1.0.0*

**Michael Caley**

**Oct 11, 2023**

## **CONTENTS**

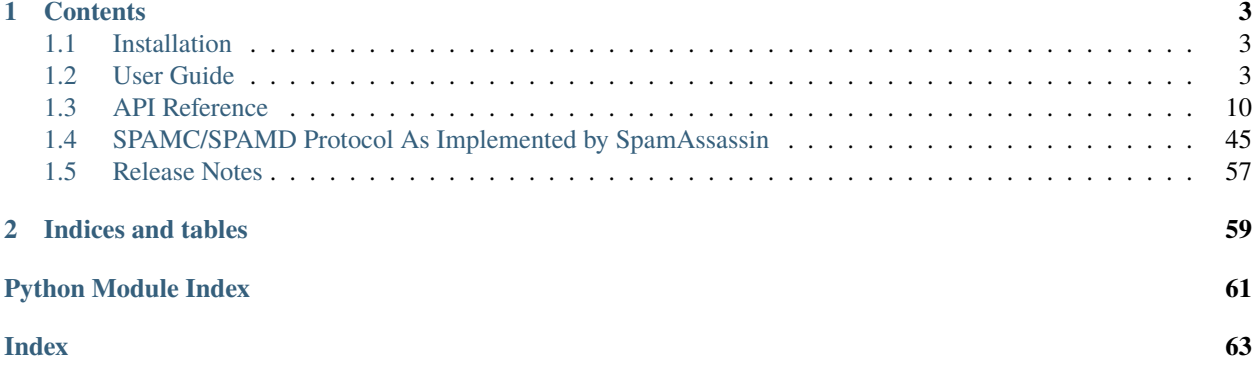

aiospamc is an asyncio-based library to interact with SpamAssassin's SPAMD service.

## **CHAPTER**

## **ONE**

## **CONTENTS**

## <span id="page-6-1"></span><span id="page-6-0"></span>**1.1 Installation**

## **1.1.1 Requirements**

- Python 3.8 or later
- SpamAssassin running as a service

## **1.1.2 Install**

## **With pip**

pip install aiospamc

## **With git**

```
git clone https://github.com/mjcaley/aiospamc.git
cd aiospamc
poetry install
```
**Note:** aiospamc's build system uses Poetry which you can get from here: <https://python-poetry.org/>

## <span id="page-6-2"></span>**1.2 User Guide**

## **1.2.1 Command Line Interface**

## **Description**

aiospamc is the command line interface for the SpamAssassin client.

It provides common actions to interact with the SpamAssassin server.

## **Global Options**

#### --version

Print the version of **aiospamc** to the console.

## --debug

Enable debug logging.

## **Commands**

## check [MESSAGE]

Sends message to SpamAssassin and prints the score if there is any.

If no message is given then it will read from *stdin*.

The exit code will be 0 if the message is ham and 1 if it's spam.

-h, --host HOSTNAME

Hostname or IP address of the server.

-p, --port PORT

Port number of the server.

--socket-path PATH

Path to UNIX domain socket.

#### <span id="page-7-0"></span>--ssl

Enables or disables SSL when using a TCP connection. Will use the system's root certificates by default.

--ca-cert PATH

Path to certificate authority file or path. Overrides the default path.

## --client-cert PATH

Filename for the client certificate.

--client-key PATH

Filename for the client certificate key. Specify this if this isn't included in the client certificate.

--key-password

Password for the client certificate key if encrypted.

--user USERNAME

User to send the request as.

--timeout SECONDS

Set the connection timeout. Default is 10 seconds.

--out [json|text]

Choose the output format to the console. *text* will print human friendly output. *json* will display JSON formatted output with keys for *request*, *response*, and *exit\_code*. Default is *text*.

## forget [MESSAGE]

Forgets the classification of a message.

-h, --host HOSTNAME

Hostname or IP address of the server.

## -p, --port PORT

Port number of the server.

--socket-path PATH

Path to UNIX domain socket.

## --ssl

Enables or disables SSL when using a TCP connection. Will use the system's root certificates by default.

## --ca-cert PATH

Path to certificate authority file or path. Overrides the default path.

--client-cert PATH

Filename for the client certificate.

#### --client-key PATH

Filename for the client certificate key. Specify this if this isn't included in the client certificate.

## --key-password

Password for the client certificate key if encrypted.

--user USERNAME

User to send the request as.

--timeout SECONDS

Set the connection timeout. Default is 10 seconds.

--out [json|text]

Choose the output format to the console. *text* will print human friendly output. *json* will display JSON formatted output with keys for *request*, *response*, and *exit\_code*. Default is *text*.

### learn [MESSAGE]

Ask SpamAssassin to learn the message as spam or ham.

-h, --host HOSTNAME

Hostname or IP address of the server.

## -p, --port PORT

Port number of the server.

## --socket-path PATH

Path to UNIX domain socket.

#### --ssl

Enables or disables SSL when using a TCP connection. Will use the system's root certificates by default.

## --ca-cert PATH

Path to certificate authority file or path. Overrides the default path.

## --client-cert PATH

Filename for the client certificate.

--client-key PATH

Filename for the client certificate key. Specify this if this isn't included in the client certificate.

## --key-password

Password for the client certificate key if encrypted.

#### --user USERNAME

User to send the request as.

--timeout SECONDS

Set the connection timeout. Default is 10 seconds.

--out [json|text]

Choose the output format to the console. *text* will print human friendly output. *json* will display JSON formatted output with keys for *request*, *response*, and *exit\_code*. Default is *text*.

### ping

Pings SpamAssassin and prints the response.

An exit code of 0 is successful, 1 is not successful.

-h, --host HOSTNAME

Hostname or IP address of the server.

-p, --port PORT

Port number of the server.

--socket-path PATH

Path to UNIX domain socket.

#### --ssl

Enables or disables SSL when using a TCP connection. Will use the system's root certificates by default.

#### --ca-cert PATH

Path to certificate authority file or path. Overrides the default path.

#### --client-cert PATH

Filename for the client certificate.

#### --client-key PATH

Filename for the client certificate key. Specify this if this isn't included in the client certificate.

### --key-password

Password for the client certificate key if encrypted.

#### --user USERNAME

User to send the request as.

--timeout SECONDS

Set the connection timeout. Default is 10 seconds.

--out [json|text]

Choose the output format to the console. *text* will print human friendly output. *json* will display JSON formatted output with keys for *request*, *response*, and *exit\_code*. Default is *text*.

#### report [MESSAGE]

Report a message to collaborative filtering databases as spam.

If reporting fails will exit with a code of 1.

-h, --host HOSTNAME

Hostname or IP address of the server.

-p, --port PORT

Port number of the server.

#### --socket-path PATH

Path to UNIX domain socket.

#### --ssl

Enables or disables SSL when using a TCP connection. Will use the system's root certificates by default.

--ca-cert PATH

Path to certificate authority file or path. Overrides the default path.

## --client-cert PATH

Filename for the client certificate.

## --client-key PATH

Filename for the client certificate key. Specify this if this isn't included in the client certificate.

### --key-password

Password for the client certificate key if encrypted.

--user USERNAME

User to send the request as.

--timeout SECONDS

Set the connection timeout. Default is 10 seconds.

--out [json|text]

Choose the output format to the console. *text* will print human friendly output. *json* will display JSON formatted output with keys for *request*, *response*, and *exit\_code*. Default is *text*.

#### revoke [MESSAGE]

Revoke a message to collaborative filtering databases.

If revoking fails will exit with a code of 1.

-h, --host HOSTNAME

Hostname or IP address of the server.

-p, --port PORT

Port number of the server.

## --socket-path PATH

Path to UNIX domain socket.

```
--ssl
```
Enables or disables SSL when using a TCP connection. Will use the system's root certificates by default.

#### --ca-cert PATH

Path to certificate authority file or path. Overrides the default path.

--client-cert PATH

Filename for the client certificate.

--client-key PATH

Filename for the client certificate key. Specify this if this isn't included in the client certificate.

#### --key-password

Password for the client certificate key if encrypted.

#### --user USERNAME

User to send the request as.

#### --timeout SECONDS

Set the connection timeout. Default is 10 seconds.

## --out [json|text]

Choose the output format to the console. *text* will print human friendly output. *json* will display JSON formatted output with keys for *request*, *response*, and *exit\_code*. Default is *text*.

## **Environment Variables**

## AIOSPAMC\_CERT\_FILE

Path to the file containing trusted certificates. These will be used in place of the default root certificates when using the [--ssl](#page-7-0) option.

## **Exit Codes**

*3* - Error occurred when parsing response. *4* - Network timeout. *5* - Connection error. Check the host, port, or socket path. *6* - Unexpected error. *7* - Could not open the message.

## **1.2.2 Library**

[aiospamc](#page-48-1) provides top-level functions for all request types.

For example, to ask SpamAssassin to check and score a message you can use the aiospamc.check() function. Just give it a bytes-encoded copy of the message, specify the host and await on the request. In this case, the response will contain a header called *Spam* with a boolean if the message is considered spam as well as the score.

```
import asyncio
import aiospamc
example_message = (
    "From: John Doe <jdoe@machine.example>"
    "To: Mary Smith <mary@example.net>"
    "Subject: Saying Hello"
    "Date: Fri, 21 Nov 1997 09:55:06 -0600"
    "Message-ID: <1234@local.machine.example>"
    "" ""
    "This is a message just to say hello."
    "So, 'Hello'.").encode("ascii")
response = asyncio.run(aiospamc.check(message, host="localhost"))
print(
    f"Is the message spam? {response.headers.spam.value}\n",
    f"The score and threshold is {response.headers.spam.score} ",
    f"/ {response.headers.spam.threshold}",
    sep=""
)
```
## **Connect using SSL**

Each frontend function has a *verify* parameter which allows configuring an SSL connection.

If *True* is supplied, then root certificates from the *certifi* project will be used to verify the connection.

```
If a path is supplied as a string or pathlib.Path object then the path is used to load certificates to verify the connection.
```
If *False* then an SSL connection is established, but the server certificate is not verified.

#### **Client Certificate Authentication**

Client certificate authentication can be used with SSL. It's driven through the *cert* parameter on frontend functions. The parameter value takes three forms: \* A path to a file expecting the certificate and key in the PEM format \* A tuple of certificate and key files \* A tuple of certificate file, key file, and password if the key is encrypted

```
import aiospamc
```

```
# Client certificate and key in one file
response = await aiospamc.ping("localhost", cert=cert_file)
# Client certificate and key file
response = await aiospamc.ping("localhost", cert=(cert_file, key_file))
# Client certificate and key in one file
response = await aiospamc.ping("localhost", cert=(cert_file, key_file, password))
```
## **Setting timeouts**

*aiospamc* is configured by default to use a timeout of 600 seconds (or 10 minutes) from the point when a connection is attempted until a response comes in.

If you would like more fine-grained control of timeouts then an *aiospamc.connections.Timeout* object can be passed in.

You can configure any of the three optional parameters: \* total - maximum time in seconds to wait for a connection and response \* connection - time in seconds to wait for a connection to be established \* response - time in seconds to wait for a response after sending the request

```
import aiospamc
my_timeout = aiospamc.Timeout(total=60, connection=10, response=10)
await def check():
   response = await aiospamc.check(example_message, timeout=my_timeout)
   return response
```
### **Logging**

Logging is provided using through the [loguru](https://github.com/Delgan/loguru) package.

The *aiospamc* package disables logging by default. It can be enabled by calling the function:

```
from loguru import logger
logger.enable("aiospamc")
```
Modules log under their own logger names (for example, frontend functions will log under *aiospamc.frontend*). Extra data like request and response objects are attached to log records which can be used to trace through flow.

#### **Interpreting results**

Responses are encapsulated in the [aiospamc.responses.Response](#page-43-0) class. It includes the status code, headers and body.

## <span id="page-13-0"></span>**1.3 API Reference**

## **1.3.1 aiospamc package**

### **Submodules**

#### **aiospamc.cli module**

<span id="page-13-2"></span>CLI commands.

class aiospamc.cli.Output(*value*, *names=None*, *\**, *module=None*, *qualname=None*, *type=None*, *start=1*, *boundary=None*)

Bases: [str](https://docs.python.org/3/library/stdtypes.html#str), [Enum](https://docs.python.org/3/library/enum.html#enum.Enum)

Output formats.

Json = 'json'

 $Text = 'text'$ 

<span id="page-13-1"></span>class aiospamc.cli.CliClientBuilder

Bases: [object](https://docs.python.org/3/library/functions.html#object)

Client builder for CLI arguments.

## $\_init$

Constructor for the CliClientBuilder.

 $buid() \rightarrow Client$  $buid() \rightarrow Client$ 

Builds the [aiospamc.client.Client](#page-16-0).

#### **Returns**

An instance of [aiospamc.client.Client](#page-16-0).

with\_connection(*host: [str](https://docs.python.org/3/library/stdtypes.html#str)* = 'localhost', port: [int](https://docs.python.org/3/library/functions.html#int) = 783, socket\_path: [Path](https://docs.python.org/3/library/pathlib.html#pathlib.Path) | [None](https://docs.python.org/3/library/constants.html#None) = None)  $\rightarrow$ *[CliClientBuilder](#page-13-1)*

Sets the type of connection manager to use.

Defaults to TCP, but if a Unix socket is provided it will be used.

**Parameters**

- host TCP hostname to use.
- port TCP port to use.
- socket\_path Path to the Unix socket.

#### **Returns**

This builder instance.

## set\_timeout(*timeout:* [Timeout](#page-17-0)) → *[CliClientBuilder](#page-13-1)*

Sets the timeout for the connection.

**Parameters** timeout – Timeout object.

#### **Returns**

This builder instance.

## add\_verify(*verify: [bool](https://docs.python.org/3/library/functions.html#bool)*) → *[CliClientBuilder](#page-13-1)*

Adds an SSL context to the connection manager.

#### **Parameters**

verify – How to configure the SSL context. If *True*, add the default certificate authorities. If *False*, accept any certificate.

#### **Returns**

This builder instance.

add\_ca\_cert(*ca\_cert: [Path](https://docs.python.org/3/library/pathlib.html#pathlib.Path) | [None](https://docs.python.org/3/library/constants.html#None)*) → *[CliClientBuilder](#page-13-1)*

Adds trusted certificate authorities.

## **Parameters**

ca\_cert – Path to the cerficiate file or directory.

## **Returns**

This builder instance.

add\_client\_cert(*cert: [Path](https://docs.python.org/3/library/pathlib.html#pathlib.Path)*  $|$  *[None](https://docs.python.org/3/library/constants.html#None), key: Path*  $|$  *None* = *None, password: [str](https://docs.python.org/3/library/stdtypes.html#str)*  $|$  *None* = *None* $) \rightarrow$ *[CliClientBuilder](#page-13-1)*

Add a client certificate to authenticate to the server.

#### **Parameters**

- cert Path to the client certificate and optionally the key.
- $key Path to the client key.$
- password Password of the client key.

## **Returns**

This builder instance.

class aiospamc.cli.CommandRunner(*client:* [Client,](#page-16-0) *request:* [Request,](#page-42-0) *output:* [Output](#page-13-2) *= Output.Text*)

Bases: [object](https://docs.python.org/3/library/functions.html#object)

Object to execute requests and handle exceptions.

\_\_init\_\_(*client:* [Client,](#page-16-0) *request:* [Request,](#page-42-0) *output:* [Output](#page-13-2) *= Output.Text*)

CommandRunner constructor.

#### **Parameters**

- **request** Request to send.
- **response** Response if returned from server.
- output Output format when printing to console.

#### async run() → *[Response](#page-43-0)*

Send the request, get the response and handle common exceptions.

#### **Returns**

The response.

#### to\_json()  $\rightarrow$  [str](https://docs.python.org/3/library/stdtypes.html#str)

Converts the object to a JSON string.

#### **Returns**

JSON string.

#### exit(*message: [str](https://docs.python.org/3/library/stdtypes.html#str)*, *err=False*)

Exits the program, echoing the message if outputting text. Otherwise prints the JSON object.

#### **Parameters**

- message Message text to print.
- $err Flag$  if message is an error.

aiospamc.cli.ping(*host: [str](https://docs.python.org/3/library/stdtypes.html#str) = 'localhost'*, *port: [int](https://docs.python.org/3/library/functions.html#int) = 783*, *socket\_path: [Path](https://docs.python.org/3/library/pathlib.html#pathlib.Path) | [None](https://docs.python.org/3/library/constants.html#None) = None*, *ssl: [bool](https://docs.python.org/3/library/functions.html#bool) = False*, *timeout: [float](https://docs.python.org/3/library/functions.html#float) = 10*, *out:* [Output](#page-13-2) *= Output.Text*, *ca\_cert: [Path](https://docs.python.org/3/library/pathlib.html#pathlib.Path) | [None](https://docs.python.org/3/library/constants.html#None) = None*, *client\_cert: [Path](https://docs.python.org/3/library/pathlib.html#pathlib.Path) | [None](https://docs.python.org/3/library/constants.html#None) = None*, *client\_key: [Path](https://docs.python.org/3/library/pathlib.html#pathlib.Path) | [None](https://docs.python.org/3/library/constants.html#None) = None*, *key\_password: [str](https://docs.python.org/3/library/stdtypes.html#str) | [None](https://docs.python.org/3/library/constants.html#None) = None*)

Pings the SpamAssassin daemon.

A successful pong exits with code 0.

#### aiospamc.cli.read\_message(*file: BufferedReader | [None](https://docs.python.org/3/library/constants.html#None)*) → [bytes](https://docs.python.org/3/library/stdtypes.html#bytes)

Utility function to read data from stdin.

#### **Parameters**

file – File-like object.

aiospamc.cli.check(*message: FileBinaryRead | [None](https://docs.python.org/3/library/constants.html#None) = None*, *host: [str](https://docs.python.org/3/library/stdtypes.html#str) = 'localhost'*, *port: [int](https://docs.python.org/3/library/functions.html#int) = 783*, *socket\_path: [Path](https://docs.python.org/3/library/pathlib.html#pathlib.Path) | [None](https://docs.python.org/3/library/constants.html#None) = None*, *ssl: [bool](https://docs.python.org/3/library/functions.html#bool) = False*, *user: [str](https://docs.python.org/3/library/stdtypes.html#str) = 'docs'*, *timeout: [float](https://docs.python.org/3/library/functions.html#float) = 10*, *out:* [Output](#page-13-2) *= Output.Text*, *ca\_cert: [Path](https://docs.python.org/3/library/pathlib.html#pathlib.Path) | [None](https://docs.python.org/3/library/constants.html#None) = None*, *client\_cert: [Path](https://docs.python.org/3/library/pathlib.html#pathlib.Path) | [None](https://docs.python.org/3/library/constants.html#None) = None*, *client\_key: [Path](https://docs.python.org/3/library/pathlib.html#pathlib.Path) | [None](https://docs.python.org/3/library/constants.html#None) = None*, *key\_password: [str](https://docs.python.org/3/library/stdtypes.html#str) | [None](https://docs.python.org/3/library/constants.html#None) = None*)

Submits a message to SpamAssassin and returns the processed message.

aiospamc.cli.learn(*message: FileBinaryRead | [None](https://docs.python.org/3/library/constants.html#None) = None*, *message\_class:* [MessageClassOption](#page-34-0) *= MessageClassOption.spam*, *host: [str](https://docs.python.org/3/library/stdtypes.html#str) = 'localhost'*, *port: [int](https://docs.python.org/3/library/functions.html#int) = 783*, *socket\_path: [Path](https://docs.python.org/3/library/pathlib.html#pathlib.Path) | [None](https://docs.python.org/3/library/constants.html#None)*  $= None$ , *ssl:*  $bool = False$  $bool = False$ , *user:*  $str = 'docs'$  $str = 'docs'$ , *timeout:*  $float = 10$  $float = 10$ , *out:*  $Output = Output. Text$  $Output = Output. Text$ , *ca\_cert: [Path](https://docs.python.org/3/library/pathlib.html#pathlib.Path) | [None](https://docs.python.org/3/library/constants.html#None) = None*, *client\_cert: [Path](https://docs.python.org/3/library/pathlib.html#pathlib.Path) | [None](https://docs.python.org/3/library/constants.html#None) = None*, *client\_key: [Path](https://docs.python.org/3/library/pathlib.html#pathlib.Path) | [None](https://docs.python.org/3/library/constants.html#None) = None*, *key\_password: [str](https://docs.python.org/3/library/stdtypes.html#str) | [None](https://docs.python.org/3/library/constants.html#None) = None*)

Ask server to learn the message as spam or ham.

aiospamc.cli.forget(*message: FileBinaryRead | [None](https://docs.python.org/3/library/constants.html#None) = None*, *host: [str](https://docs.python.org/3/library/stdtypes.html#str) = 'localhost'*, *port: [int](https://docs.python.org/3/library/functions.html#int) = 783*, *socket path: [Path](https://docs.python.org/3/library/pathlib.html#pathlib.Path)*  $|$  *[None](https://docs.python.org/3/library/constants.html#None)*  $=$  *None*, *ssl: [bool](https://docs.python.org/3/library/functions.html#bool)*  $=$  *False, user: [str](https://docs.python.org/3/library/stdtypes.html#str)*  $=$  *'docs', timeout: [float](https://docs.python.org/3/library/functions.html#float)*  $= 10$ , *out:* [Output](#page-13-2) *= Output.Text*, *ca\_cert: [Path](https://docs.python.org/3/library/pathlib.html#pathlib.Path) | [None](https://docs.python.org/3/library/constants.html#None) = None*, *client\_cert: [Path](https://docs.python.org/3/library/pathlib.html#pathlib.Path) | [None](https://docs.python.org/3/library/constants.html#None) = None*, *client\_key: [Path](https://docs.python.org/3/library/pathlib.html#pathlib.Path) | [None](https://docs.python.org/3/library/constants.html#None) = None*, *key\_password: [str](https://docs.python.org/3/library/stdtypes.html#str) | [None](https://docs.python.org/3/library/constants.html#None) = None*)

Forgets the classification of a message.

aiospamc.cli.report(*message: FileBinaryRead | [None](https://docs.python.org/3/library/constants.html#None) = None*, *host: [str](https://docs.python.org/3/library/stdtypes.html#str) = 'localhost'*, *port: [int](https://docs.python.org/3/library/functions.html#int) = 783*, *socket\_path: [Path](https://docs.python.org/3/library/pathlib.html#pathlib.Path)*  $|$  *[None](https://docs.python.org/3/library/constants.html#None)*  $=$  *None*, *ssl: [bool](https://docs.python.org/3/library/functions.html#bool)*  $=$  *False*, *user: [str](https://docs.python.org/3/library/stdtypes.html#str)*  $=$  *'docs'*, *timeout: [float](https://docs.python.org/3/library/functions.html#float)*  $= 10$ , *out:* [Output](#page-13-2) *= Output.Text*, *ca\_cert: [Path](https://docs.python.org/3/library/pathlib.html#pathlib.Path) | [None](https://docs.python.org/3/library/constants.html#None) = None*, *client\_cert: [Path](https://docs.python.org/3/library/pathlib.html#pathlib.Path) | [None](https://docs.python.org/3/library/constants.html#None) = None*, *client\_key: [Path](https://docs.python.org/3/library/pathlib.html#pathlib.Path) | [None](https://docs.python.org/3/library/constants.html#None) = None*, *key\_password: [str](https://docs.python.org/3/library/stdtypes.html#str) | [None](https://docs.python.org/3/library/constants.html#None) = None*)

Report a message to collaborative filtering databases as spam.

aiospamc.cli.revoke(*message: FileBinaryRead | [None](https://docs.python.org/3/library/constants.html#None) = None*, *host: [str](https://docs.python.org/3/library/stdtypes.html#str) = 'localhost'*, *port: [int](https://docs.python.org/3/library/functions.html#int) = 783*, *socket\_path: [Path](https://docs.python.org/3/library/pathlib.html#pathlib.Path)*  $|$  *[None](https://docs.python.org/3/library/constants.html#None)*  $=$  *None*, *ssl: [bool](https://docs.python.org/3/library/functions.html#bool)*  $=$  *False*, *user: [str](https://docs.python.org/3/library/stdtypes.html#str)*  $=$  *'docs'*, *timeout: [float](https://docs.python.org/3/library/functions.html#float)*  $= 10$ , *out:* [Output](#page-13-2) *= Output.Text*, *ca\_cert: [Path](https://docs.python.org/3/library/pathlib.html#pathlib.Path) | [None](https://docs.python.org/3/library/constants.html#None) = None*, *client\_cert: [Path](https://docs.python.org/3/library/pathlib.html#pathlib.Path) | [None](https://docs.python.org/3/library/constants.html#None) = None*, *client\_key: [Path](https://docs.python.org/3/library/pathlib.html#pathlib.Path) | [None](https://docs.python.org/3/library/constants.html#None) = None*, *key\_password: [str](https://docs.python.org/3/library/stdtypes.html#str) | [None](https://docs.python.org/3/library/constants.html#None) = None*)

Revoke a message to collaborative filtering databases.

#### aiospamc.cli.version\_callback(*version: [bool](https://docs.python.org/3/library/functions.html#bool)*)

Callback to print the version.

## **Parameters**

version – Switch on whether to print and exit.

aiospamc.cli.debug\_callback(*debug: [bool](https://docs.python.org/3/library/functions.html#bool)*)

Callback to enable debug logging.

**Parameters**

debug – Switch on whether to enable debug logging.

aiospamc.cli.main(*version: [bool](https://docs.python.org/3/library/functions.html#bool) = False*, *debug: [bool](https://docs.python.org/3/library/functions.html#bool) = False*) aiospamc sends messages to the SpamAssasin daemon.

#### **aiospamc.client module**

Module implementing client objects that all requests go through.

<span id="page-16-0"></span>class aiospamc.client.Client(*connection\_manager:* [ConnectionManager](#page-18-0))

Bases: [object](https://docs.python.org/3/library/functions.html#object)

Client object to submit requests.

\_\_init\_\_(*connection\_manager:* [ConnectionManager](#page-18-0))

Client constructor.

#### **Parameters**

connection\_manager – Instance of a connection manager.

#### async request(*req:* [Request](#page-42-0))

Sends a request and returns the parsed response.

#### **Parameters**

req – The request to send.

#### **Returns**

The parsed response.

- [BadResponse](#page-22-0) If the response from SPAMD is ill-formed this exception will be raised.
- [AIOSpamcConnectionFailed](#page-23-0) Raised if an error occurred when trying to connect.
- [UsageException](#page-44-0) Error in command line usage.
- [DataErrorException](#page-44-1) Error with data format.
- [NoInputException](#page-44-2) Cannot open input.
- [NoUserException](#page-45-0) Addressee unknown.
- [NoHostException](#page-45-1) Hostname unknown.
- [UnavailableException](#page-45-2) Service unavailable.
- [InternalSoftwareException](#page-45-3) Internal software error.
- [OSErrorException](#page-45-4) System error.
- [OSFileException](#page-46-0) Operating system file missing.
- [CantCreateException](#page-46-1) Cannot create output file.
- [IOErrorException](#page-46-2) Input/output error.
- [TemporaryFailureException](#page-46-3) Temporary failure, may reattempt.
- [ProtocolException](#page-46-4) Error in the protocol.
- [NoPermissionException](#page-46-5) Permission denied.
- [ConfigException](#page-47-0) Error in configuration.
- [ServerTimeoutException](#page-47-1) Server returned a response that it timed out.
- [ClientTimeoutException](#page-23-1) Client timed out during connection.

#### **aiospamc.connections module**

<span id="page-17-0"></span>ConnectionManager classes for TCP and Unix sockets.

class aiospamc.connections.Timeout(*total: [float](https://docs.python.org/3/library/functions.html#float) = 600*, *connection: [float](https://docs.python.org/3/library/functions.html#float) | [None](https://docs.python.org/3/library/constants.html#None) = None*, *response: [float](https://docs.python.org/3/library/functions.html#float) | [None](https://docs.python.org/3/library/constants.html#None) = None*)

Bases: [object](https://docs.python.org/3/library/functions.html#object)

Container object for defining timeouts.

 $\_init\_(total:$   $float = 600$  $float = 600$ , *connection:*  $float | None = None$  $float | None = None$  $float | None = None$ , *response: float*  $| None = None) \rightarrow None$ Timeout constructor.

#### **Parameters**

- total The total length of time in seconds to set the timeout.
- connection The length of time in seconds to allow for a connection to live before timing out.
- response The length of time in seconds to allow for a response from the server before timing out.

#### <span id="page-17-1"></span>class aiospamc.connections.ConnectionManagerBuilder

Bases: [object](https://docs.python.org/3/library/functions.html#object)

Builder for connection managers.

#### class ManagerType(*value*, *names=None*, *\**, *module=None*, *qualname=None*, *type=None*, *start=1*, *boundary=None*)

Bases: [Enum](https://docs.python.org/3/library/enum.html#enum.Enum)

Define connection manager type during build.

Undefined = 1

 $Tcp = 2$ 

 $Unix = 3$ 

## $\_init$ <sub> $\_()$ </sub>

ConnectionManagerBuilder constructor.

build() → *[UnixConnectionManager](#page-21-0)* | *[TcpConnectionManager](#page-20-0)*

Builds the [aiospamc.connections.ConnectionManager](#page-18-0).

#### **Returns**

An instance of [aiospamc.connections.TcpConnectionManager](#page-20-0) or [aiospamc.](#page-21-0) [connections.UnixConnectionManager](#page-21-0)

with\_unix\_socket(*path: [Path](https://docs.python.org/3/library/pathlib.html#pathlib.Path)*) → *[ConnectionManagerBuilder](#page-17-1)*

Configures the builder to use a Unix socket connection.

## **Parameters**

path – Path to the Unix socket.

#### **Returns**

This builder instance.

 $with\_top(host: str, port: int = 783) \rightarrow ConnectionManagerBuilder$  $with\_top(host: str, port: int = 783) \rightarrow ConnectionManagerBuilder$  $with\_top(host: str, port: int = 783) \rightarrow ConnectionManagerBuilder$  $with\_top(host: str, port: int = 783) \rightarrow ConnectionManagerBuilder$  $with\_top(host: str, port: int = 783) \rightarrow ConnectionManagerBuilder$  $with\_top(host: str, port: int = 783) \rightarrow ConnectionManagerBuilder$ 

Configures the builder to use a TCP connection.

#### **Parameters**

- host Hostname to use.
- **port** Port to use.

## **Returns**

This builder instance.

add\_ssl\_context(*context: [SSLContext](https://docs.python.org/3/library/ssl.html#ssl.SSLContext)*) → *[ConnectionManagerBuilder](#page-17-1)*

Adds an SSL context when a TCP connection is being used.

#### **Parameters**

context – [ssl.SSLContext](https://docs.python.org/3/library/ssl.html#ssl.SSLContext) instance.

#### **Returns**

This builder instance.

#### set\_timeout(*timeout:* [Timeout](#page-17-0)) → *[ConnectionManagerBuilder](#page-17-1)*

Sets the timeout for the connection.

#### **Parameters**

timeout – Timeout object.

#### **Returns**

This builder instance.

<span id="page-18-0"></span>class aiospamc.connections.ConnectionManager(*connection\_string: [str](https://docs.python.org/3/library/stdtypes.html#str)*, *timeout:* [Timeout](#page-17-0) *| [None](https://docs.python.org/3/library/constants.html#None) = None*)

Bases: [object](https://docs.python.org/3/library/functions.html#object)

Stores connection parameters and creates connections.

 $\text{unit}$  *(connection [str](https://docs.python.org/3/library/stdtypes.html#str)ing: str, timeout: [Timeout](#page-17-0) | [None](https://docs.python.org/3/library/constants.html#None)* = None)  $\rightarrow$  None ConnectionManager constructor.

> **Parameters** timeout – Timeout configuration

#### property logger: loguru.Logger

Return the logger object.

## async request(*data: [bytes](https://docs.python.org/3/library/stdtypes.html#bytes)*) → [bytes](https://docs.python.org/3/library/stdtypes.html#bytes)

Send bytes data and receive a response.

#### **Raises**

AIOSpamcConnectionFailed

#### **Raises**

ClientTimeoutException

#### **Parameters**

data – Data to send.

## async  $open() \rightarrow *Tuple[StreamReader, StreamWriter]*$  $open() \rightarrow *Tuple[StreamReader, StreamWriter]*$  $open() \rightarrow *Tuple[StreamReader, StreamWriter]*$

Opens a connection, returning the reader and writer objects.

#### property connection\_string: [str](https://docs.python.org/3/library/stdtypes.html#str)

String representation of the connection.

#### <span id="page-19-0"></span>class aiospamc.connections.TcpConnectionManagerBuilder

Bases: [object](https://docs.python.org/3/library/functions.html#object)

Builder for [aiospamc.connections.TcpConnectionManager](#page-20-0)

## $\_init$ <sub> $\_()$ </sub>

*TcpConnectionManagerBuilder* constructor.

#### build() → *[TcpConnectionManager](#page-20-0)*

Builds the [aiospamc.connections.TcpConnectionManager](#page-20-0).

#### **Returns**

An instance of [aiospamc.connections.TcpConnectionManager](#page-20-0).

set\_host(*host: [str](https://docs.python.org/3/library/stdtypes.html#str)*) → *[TcpConnectionManagerBuilder](#page-19-0)*

Sets the host to use.

## **Parameters**

host – Hostname to use.

## **Returns**

This builder instance.

#### set\_port(*port: [int](https://docs.python.org/3/library/functions.html#int)*) → *[TcpConnectionManagerBuilder](#page-19-0)*

Sets the port to use.

**Parameters** port – Port to use.

#### **Returns**

This builder instance.

set\_ssl\_context(*context: [SSLContext](https://docs.python.org/3/library/ssl.html#ssl.SSLContext)*) → *[TcpConnectionManagerBuilder](#page-19-0)*

Set an SSL context.

**Parameters**

context – An instance of [ssl.SSLContext](https://docs.python.org/3/library/ssl.html#ssl.SSLContext).

**Returns**

This builder instance.

set\_timeout(*timeout:* [Timeout](#page-17-0)) → *[TcpConnectionManagerBuilder](#page-19-0)*

Sets the timeout for the connection.

**Parameters** timeout – Timeout object.

**Returns**

This builder instance.

<span id="page-20-0"></span>class aiospamc.connections.TcpConnectionManager(*host: [str](https://docs.python.org/3/library/stdtypes.html#str)*, *port: [int](https://docs.python.org/3/library/functions.html#int)*, *ssl\_context: [SSLContext](https://docs.python.org/3/library/ssl.html#ssl.SSLContext) | [None](https://docs.python.org/3/library/constants.html#None) = None*, *timeout:* [Timeout](#page-17-0) *| [None](https://docs.python.org/3/library/constants.html#None) = None*)

Bases: [ConnectionManager](#page-18-0)

Connection manager for TCP connections.

 $\frac{\text{unit}}{\text{const.}}$  *(host: [str](https://docs.python.org/3/library/stdtypes.html#str), port: [int](https://docs.python.org/3/library/functions.html#int), ssl\_context: [SSLContext](https://docs.python.org/3/library/ssl.html#ssl.SSLContext)* | *[None](https://docs.python.org/3/library/constants.html#None)* = *None, timeout: [Timeout](#page-17-0)* | *None* = *None*)  $\rightarrow$ [None](https://docs.python.org/3/library/constants.html#None)

TcpConnectionManager constructor.

#### **Parameters**

- host Hostname or IP address.
- port TCP port.
- ssl\_context SSL context.
- timeout Timeout configuration.

## async  $open() \rightarrow Tuple[StreamReader, StreamWriter]$  $open() \rightarrow Tuple[StreamReader, StreamWriter]$  $open() \rightarrow Tuple[StreamReader, StreamWriter]$

Opens a TCP connection.

### **Raises**

AIOSpamcConnectionFailed

#### **Returns**

Reader and writer for the connection.

#### <span id="page-20-1"></span>class aiospamc.connections.UnixConnectionManagerBuilder

Bases: [object](https://docs.python.org/3/library/functions.html#object)

Builder for [aiospamc.connections.UnixConnectionManager](#page-21-0).

#### $\_init$   $()$

*UnixConnectionManagerBuilder* constructor.

## build() → *[UnixConnectionManager](#page-21-0)*

Builds a [aiospamc.connections.UnixConnectionManager](#page-21-0).

#### **Returns**

An instance of [aiospamc.connections.UnixConnectionManager](#page-21-0).

set\_path(*path: [Path](https://docs.python.org/3/library/pathlib.html#pathlib.Path)*) → *[UnixConnectionManagerBuilder](#page-20-1)*

Sets the unix socket path.

**Parameters** path – Path to the Unix socket.

**Returns**

This builder instance.

set\_timeout(*timeout:* [Timeout](#page-17-0)) → *[UnixConnectionManagerBuilder](#page-20-1)*

Sets the timeout for the connection.

**Parameters** timeout – Timeout object.

**Returns**

This builder instance.

<span id="page-21-0"></span>class aiospamc.connections.UnixConnectionManager(*path: [Path](https://docs.python.org/3/library/pathlib.html#pathlib.Path)*, *timeout:* [Timeout](#page-17-0) *| [None](https://docs.python.org/3/library/constants.html#None) = None*)

Bases: [ConnectionManager](#page-18-0)

Connection manager for Unix pipes.

\_\_init\_\_(*path: [Path](https://docs.python.org/3/library/pathlib.html#pathlib.Path)*, *timeout:* [Timeout](#page-17-0) *| [None](https://docs.python.org/3/library/constants.html#None) = None*)

UnixConnectionManager constructor.

#### **Parameters**

- **path** Unix socket path.
- timeout Timeout configuration

#### async  $open() \rightarrow Tuple[StreamReader, StreamWriter]$  $open() \rightarrow Tuple[StreamReader, StreamWriter]$  $open() \rightarrow Tuple[StreamReader, StreamWriter]$

Opens a unix socket path connection.

#### **Raises**

AIOSpamcConnectionFailed

## **Returns**

Reader and writer for the connection.

## <span id="page-21-1"></span>class aiospamc.connections.SSLContextBuilder

Bases: [object](https://docs.python.org/3/library/functions.html#object)

SSL context builder.

## $\_init$ <sub>()</sub>

Builder contstructor. Sets up a default SSL context.

 $build() \rightarrow SSLContext$  $build() \rightarrow SSLContext$ 

Builds the SSL context.

## **Returns**

An instance of [ssl.SSLContext](https://docs.python.org/3/library/ssl.html#ssl.SSLContext).

#### with\_context(*context: [SSLContext](https://docs.python.org/3/library/ssl.html#ssl.SSLContext)*) → *[SSLContextBuilder](#page-21-1)*

Use the SSL context.

#### **Parameters**

context – Provided SSL context.

## **Returns**

The builder instance.

#### add\_ca\_file(*file: [Path](https://docs.python.org/3/library/pathlib.html#pathlib.Path)*) → *[SSLContextBuilder](#page-21-1)*

Add certificate authority from a file.

## **Parameters**

file – File of concatenated certificates.

**Returns**

The builder instance.

## add\_ca\_dir(*dir: [Path](https://docs.python.org/3/library/pathlib.html#pathlib.Path)*) → *[SSLContextBuilder](#page-21-1)*

Add certificate authority from a directory.

## **Parameters**

dir – Directory of certificates.

## **Returns**

The builder instance.

#### add\_ca(*path: [Path](https://docs.python.org/3/library/pathlib.html#pathlib.Path)*) → *[SSLContextBuilder](#page-21-1)*

Add a certificate authority.

### **Parameters** path – Directory or file of certificates.

**Returns**

The builder instance.

## add\_default\_ca() → *[SSLContextBuilder](#page-21-1)*

Add default certificate authorities.

#### **Returns**

The builder instance.

add\_client(file: [Path](https://docs.python.org/3/library/pathlib.html#pathlib.Path), key: Path | [None](https://docs.python.org/3/library/constants.html#None) = None, password: [Callable\[](https://docs.python.org/3/library/typing.html#typing.Callable)[], [str](https://docs.python.org/3/library/stdtypes.html#str) | [bytes](https://docs.python.org/3/library/stdtypes.html#bytes) | [bytearray\]](https://docs.python.org/3/library/stdtypes.html#bytearray) | None = *None*) → *[SSLContextBuilder](#page-21-1)*

Add client certificate.

#### **Parameters**

- **file** Path to the client certificate.
- $key Path$  to the key.
- **password** Callable that returns the password, if any.
- dont\_verify() → *[SSLContextBuilder](#page-21-1)*

Set the context to not verify certificates.

### **aiospamc.exceptions module**

#### Collection of exceptions.

<span id="page-22-1"></span>exception aiospamc.exceptions.ClientException

Bases: [Exception](https://docs.python.org/3/library/exceptions.html#Exception)

Base class for exceptions raised from the client.

## exception aiospamc.exceptions.BadRequest

Bases: [ClientException](#page-22-1)

<span id="page-22-0"></span>Request is not in the expected format.

#### exception aiospamc.exceptions.BadResponse

Bases: [ClientException](#page-22-1)

Response is not in the expected format.

#### <span id="page-23-0"></span>exception aiospamc.exceptions.AIOSpamcConnectionFailed

Bases: [ClientException](#page-22-1)

Connection failed.

## <span id="page-23-2"></span>exception aiospamc.exceptions.TimeoutException

Bases: [Exception](https://docs.python.org/3/library/exceptions.html#Exception)

General timeout exception.

## <span id="page-23-1"></span>exception aiospamc.exceptions.ClientTimeoutException

Bases: [ClientException](#page-22-1), [TimeoutException](#page-23-2)

Timeout exception from the client.

#### <span id="page-23-3"></span>exception aiospamc.exceptions.ParseError(*message=None*)

Bases: [Exception](https://docs.python.org/3/library/exceptions.html#Exception)

Error occurred while parsing.

\_\_init\_\_(*message=None*)

Construct parsing exception with optional message.

## **Parameters**

message – User friendly message.

### exception aiospamc.exceptions.NotEnoughDataError(*message=None*)

Bases: [ParseError](#page-23-3)

Expected more data than what the protocol content specified.

### exception aiospamc.exceptions.TooMuchDataError(*message=None*)

Bases: [ParseError](#page-23-3)

Too much data was received than what the protocol content specified.

#### **aiospamc.frontend module**

Frontend functions for the package.

#### <span id="page-23-4"></span>class aiospamc.frontend.FrontendClientBuilder

Bases: [object](https://docs.python.org/3/library/functions.html#object)

Builds the [aiospamc.client.Client](#page-16-0) based off of frontend arguments.

## $\_init$ <sub>()</sub>

Constructor for FrontendClientBuilder.

## $buid() \rightarrow Client$  $buid() \rightarrow Client$

Builds the [aiospamc.client.Client](#page-16-0).

#### **Returns**

An instance of [aiospamc.client.Client](#page-16-0).

with\_connection(*host: [str](https://docs.python.org/3/library/stdtypes.html#str)* = 'localhost', port: [int](https://docs.python.org/3/library/functions.html#int) = 783, socket path: [Path](https://docs.python.org/3/library/pathlib.html#pathlib.Path) | [None](https://docs.python.org/3/library/constants.html#None) = None)  $\rightarrow$ *[FrontendClientBuilder](#page-23-4)*

Sets the type of connection manager to use.

Defaults to TCP, but if a Unix socket is provided it will be used.

#### **Parameters**

- host TCP hostname to use.
- **port** TCP port to use.
- socket\_path Path to the Unix socket.

#### **Returns**

This builder instance.

add\_verify(*verify: [bool](https://docs.python.org/3/library/functions.html#bool) | [Path](https://docs.python.org/3/library/pathlib.html#pathlib.Path) | [SSLContext](https://docs.python.org/3/library/ssl.html#ssl.SSLContext) | [None](https://docs.python.org/3/library/constants.html#None) = None*) → *[FrontendClientBuilder](#page-23-4)*

Adds an SSL context to the connection manager.

#### **Parameters**

verify – How to configure the SSL context. If *True*, add the default certificate authorities. If *False*, accept any certificate. If a [pathlib.Path](https://docs.python.org/3/library/pathlib.html#pathlib.Path), add the certificates from it. If an [ssl.](https://docs.python.org/3/library/ssl.html#ssl.SSLContext) [SSLContext](https://docs.python.org/3/library/ssl.html#ssl.SSLContext), then use it.

## **Returns**

This builder instance.

**add\_client\_cert**(cert: [Path](https://docs.python.org/3/library/pathlib.html#pathlib.Path) | [Tuple\[](https://docs.python.org/3/library/typing.html#typing.Tuple)[Path,](https://docs.python.org/3/library/pathlib.html#pathlib.Path) Path | [None\]](https://docs.python.org/3/library/constants.html#None) | Tuple[Path, Path | [None,](https://docs.python.org/3/library/constants.html#None) [str](https://docs.python.org/3/library/stdtypes.html#str) | [None](https://docs.python.org/3/library/constants.html#None)] | None)  $\rightarrow$ *[FrontendClientBuilder](#page-23-4)*

Add a client certificate to authenticate to the server.

#### **Parameters**

cert – Client certificate. Takes up to three a three tuple value. 1. Path to the certificate and key. 2. Path to the certificate and path to the key. 3. Path to the certificate, path to the key, and password of the key.

#### **Returns**

This builder instance.

set\_timeout(*timeout:* [Timeout](#page-17-0) *| [None](https://docs.python.org/3/library/constants.html#None) = None*) → *[FrontendClientBuilder](#page-23-4)*

Sets the timeout for the connection.

#### **Parameters**

timeout – Timeout object.

#### **Returns**

This builder instance.

async aiospamc.frontend.check(*message: [bytes](https://docs.python.org/3/library/stdtypes.html#bytes) | [SupportsBytes](https://docs.python.org/3/library/typing.html#typing.SupportsBytes)*, *\**, *host: [str](https://docs.python.org/3/library/stdtypes.html#str) = 'localhost'*, *port: [int](https://docs.python.org/3/library/functions.html#int) = 783*, *socket\_path: [Path](https://docs.python.org/3/library/pathlib.html#pathlib.Path) | [None](https://docs.python.org/3/library/constants.html#None) = None*, *timeout:* [Timeout](#page-17-0) *| [None](https://docs.python.org/3/library/constants.html#None) = None*, *verify: [bool](https://docs.python.org/3/library/functions.html#bool) | [Path](https://docs.python.org/3/library/pathlib.html#pathlib.Path) | [SSLContext](https://docs.python.org/3/library/ssl.html#ssl.SSLContext) | [None](https://docs.python.org/3/library/constants.html#None) = None*, *cert: [Path](https://docs.python.org/3/library/pathlib.html#pathlib.Path) | [Tuple\[](https://docs.python.org/3/library/typing.html#typing.Tuple)[Path,](https://docs.python.org/3/library/pathlib.html#pathlib.Path) [Path](https://docs.python.org/3/library/pathlib.html#pathlib.Path) | [None\]](https://docs.python.org/3/library/constants.html#None) | [Tuple\[](https://docs.python.org/3/library/typing.html#typing.Tuple)[Path,](https://docs.python.org/3/library/pathlib.html#pathlib.Path) [Path](https://docs.python.org/3/library/pathlib.html#pathlib.Path) | [None,](https://docs.python.org/3/library/constants.html#None) [str](https://docs.python.org/3/library/stdtypes.html#str) | [None\]](https://docs.python.org/3/library/constants.html#None) | [None](https://docs.python.org/3/library/constants.html#None) = None*, *user: [str](https://docs.python.org/3/library/stdtypes.html#str) | [None](https://docs.python.org/3/library/constants.html#None) = None*,

*compress:*  $bool = False$  $bool = False$ )  $\rightarrow$  *[Response](#page-43-0)* 

Checks a message if it's spam and return a response with a score header.

#### **Parameters**

- message Copy of the message.
- host Hostname or IP address of the SPAMD service, defaults to localhost.
- **port** Port number for the SPAMD service, defaults to 783.
- socket\_path Path to Unix socket.
- **timeout** Timeout settings.
- verify Enable SSL. *True* will use the root certificates from the certifi package. *False* will use SSL, but not verify the root certificates. Passing a string to a filename will use the path to verify the root certificates.
- cert Use client certificate. Can either by a [pathlib.Path](https://docs.python.org/3/library/pathlib.html#pathlib.Path) to a file that includes both the certificate and key. Can be a tuple containing a [pathlib.Path](https://docs.python.org/3/library/pathlib.html#pathlib.Path) to the certificate and a [pathlib.Path](https://docs.python.org/3/library/pathlib.html#pathlib.Path) to the key. Can be a tuple containing a [pathlib.Path](https://docs.python.org/3/library/pathlib.html#pathlib.Path) to the certificate, [pathlib.Path](https://docs.python.org/3/library/pathlib.html#pathlib.Path) to the key, and a password.
- user Username to pass to the SPAMD service.
- **compress** Enable compress of the request body.

#### **Returns**

A successful response with a "Spam" header showing if the message is considered spam as well as the score.

#### **Raises**

- [BadResponse](#page-22-0) If the response from SPAMD is ill-formed this exception will be raised.
- [AIOSpamcConnectionFailed](#page-23-0) Raised if an error occurred when trying to connect.
- [UsageException](#page-44-0) Error in command line usage.
- [DataErrorException](#page-44-1) Error with data format.
- [NoInputException](#page-44-2) Cannot open input.
- [NoUserException](#page-45-0) Addressee unknown.
- [NoHostException](#page-45-1) Hostname unknown.
- [UnavailableException](#page-45-2) Service unavailable.
- [InternalSoftwareException](#page-45-3) Internal software error.
- [OSErrorException](#page-45-4) System error.
- [OSFileException](#page-46-0) Operating system file missing.
- [CantCreateException](#page-46-1) Cannot create output file.
- [IOErrorException](#page-46-2) Input/output error.
- [TemporaryFailureException](#page-46-3) Temporary failure, may reattempt.
- [ProtocolException](#page-46-4) Error in the protocol.
- [NoPermissionException](#page-46-5) Permission denied.
- [ConfigException](#page-47-0) Error in configuration.
- [ServerTimeoutException](#page-47-1) Server returned a response that it timed out.
- [ClientTimeoutException](#page-23-1) Client timed out during connection.

async aiospamc.frontend.headers(*message: [bytes](https://docs.python.org/3/library/stdtypes.html#bytes) | [SupportsBytes](https://docs.python.org/3/library/typing.html#typing.SupportsBytes)*, *\**, *host: [str](https://docs.python.org/3/library/stdtypes.html#str) = 'localhost'*, *port: [int](https://docs.python.org/3/library/functions.html#int) = 783*, *socket\_path: [Path](https://docs.python.org/3/library/pathlib.html#pathlib.Path) | [None](https://docs.python.org/3/library/constants.html#None) = None*, *timeout:* [Timeout](#page-17-0) *| [None](https://docs.python.org/3/library/constants.html#None) = None*, *verify: [bool](https://docs.python.org/3/library/functions.html#bool) | [Path](https://docs.python.org/3/library/pathlib.html#pathlib.Path) | [SSLContext](https://docs.python.org/3/library/ssl.html#ssl.SSLContext) | [None](https://docs.python.org/3/library/constants.html#None) = None*, *cert: [Path](https://docs.python.org/3/library/pathlib.html#pathlib.Path) | [Tuple](https://docs.python.org/3/library/typing.html#typing.Tuple)[\[Path,](https://docs.python.org/3/library/pathlib.html#pathlib.Path) [Path](https://docs.python.org/3/library/pathlib.html#pathlib.Path) | [None\]](https://docs.python.org/3/library/constants.html#None) | [Tuple](https://docs.python.org/3/library/typing.html#typing.Tuple)[\[Path,](https://docs.python.org/3/library/pathlib.html#pathlib.Path) [Path](https://docs.python.org/3/library/pathlib.html#pathlib.Path) | [None,](https://docs.python.org/3/library/constants.html#None) [str](https://docs.python.org/3/library/stdtypes.html#str) | [None\]](https://docs.python.org/3/library/constants.html#None) | [None](https://docs.python.org/3/library/constants.html#None) = None*, *user: [str](https://docs.python.org/3/library/stdtypes.html#str) |*  $None = None$  $None = None$ , *compress:*  $bool = False$  $bool = False$ )  $\rightarrow$  *[Response](#page-43-0)* 

Checks a message if it's spam and return the modified message headers.

#### **Parameters**

- message Copy of the message.
- host Hostname or IP address of the SPAMD service, defaults to localhost.
- **port** Port number for the SPAMD service, defaults to 783.
- socket\_path Path to Unix socket.
- timeout Timeout settings.
- verify Enable SSL. *True* will use the root certificates from the certifi package. *False* will use SSL, but not verify the root certificates. Passing a string to a filename will use the path to verify the root certificates.
- cert Use client certificate. Can either by a [pathlib.Path](https://docs.python.org/3/library/pathlib.html#pathlib.Path) to a file that includes both the certificate and key. Can be a tuple containing a [pathlib.Path](https://docs.python.org/3/library/pathlib.html#pathlib.Path) to the certificate and a [pathlib.Path](https://docs.python.org/3/library/pathlib.html#pathlib.Path) to the key. Can be a tuple containing a [pathlib.Path](https://docs.python.org/3/library/pathlib.html#pathlib.Path) to the certificate, [pathlib.Path](https://docs.python.org/3/library/pathlib.html#pathlib.Path) to the key, and a password.
- user Username to pass to the SPAMD service.
- **compress** Enable compress of the request body.

#### **Returns**

A successful response with a "Spam" header showing if the message is considered spam as well as the score. The body contains the modified message headers, but not the content of the message.

- [BadResponse](#page-22-0) If the response from SPAMD is ill-formed this exception will be raised.
- [AIOSpamcConnectionFailed](#page-23-0) Raised if an error occurred when trying to connect.
- [UsageException](#page-44-0) Error in command line usage.
- [DataErrorException](#page-44-1) Error with data format.
- [NoInputException](#page-44-2) Cannot open input.
- [NoUserException](#page-45-0) Addressee unknown.
- [NoHostException](#page-45-1) Hostname unknown.
- [UnavailableException](#page-45-2) Service unavailable.
- [InternalSoftwareException](#page-45-3) Internal software error.
- [OSErrorException](#page-45-4) System error.
- [OSFileException](#page-46-0) Operating system file missing.
- [CantCreateException](#page-46-1) Cannot create output file.
- [IOErrorException](#page-46-2) Input/output error.
- [TemporaryFailureException](#page-46-3) Temporary failure, may reattempt.
- [ProtocolException](#page-46-4) Error in the protocol.
- [NoPermissionException](#page-46-5) Permission denied.
- [ConfigException](#page-47-0) Error in configuration.
- [ServerTimeoutException](#page-47-1) Server returned a response that it timed out.
- [ClientTimeoutException](#page-23-1) Client timed out during connection.

async aiospamc.frontend.ping(\*, *host:*  $str = 'localhost', port: int = 783$  $str = 'localhost', port: int = 783$  $str = 'localhost', port: int = 783$  $str = 'localhost', port: int = 783$ , socket path: [Path](https://docs.python.org/3/library/pathlib.html#pathlib.Path) | [None](https://docs.python.org/3/library/constants.html#None) = None, *timeout:* [Timeout](#page-17-0) *| [None](https://docs.python.org/3/library/constants.html#None) = None*, *verify: [bool](https://docs.python.org/3/library/functions.html#bool) | [Path](https://docs.python.org/3/library/pathlib.html#pathlib.Path) | [SSLContext](https://docs.python.org/3/library/ssl.html#ssl.SSLContext) | [None](https://docs.python.org/3/library/constants.html#None) = None*, *cert: [Path](https://docs.python.org/3/library/pathlib.html#pathlib.Path) | [Tuple\[](https://docs.python.org/3/library/typing.html#typing.Tuple)[Path,](https://docs.python.org/3/library/pathlib.html#pathlib.Path) [Path](https://docs.python.org/3/library/pathlib.html#pathlib.Path) | [None\]](https://docs.python.org/3/library/constants.html#None) | [Tuple\[](https://docs.python.org/3/library/typing.html#typing.Tuple)[Path,](https://docs.python.org/3/library/pathlib.html#pathlib.Path) [Path](https://docs.python.org/3/library/pathlib.html#pathlib.Path) | [None,](https://docs.python.org/3/library/constants.html#None) [str](https://docs.python.org/3/library/stdtypes.html#str) |*  $None$ <sup> $\mid$ </sup> *None* = *None* $)$   $\rightarrow$  *[Response](#page-43-0)* 

Sends a ping to the SPAMD service.

#### **Parameters**

- host Hostname or IP address of the SPAMD service, defaults to localhost.
- **port** Port number for the SPAMD service, defaults to 783.
- socket\_path Path to Unix socket.
- timeout Timeout settings.
- verify Enable SSL. *True* will use the root certificates from the certifi package. *False* will use SSL, but not verify the root certificates. Passing a string to a filename will use the path to verify the root certificates.
- cert Use client certificate. Can either by a pathlib. Path to a file that includes both the certificate and key. Can be a tuple containing a [pathlib.Path](https://docs.python.org/3/library/pathlib.html#pathlib.Path) to the certificate and a [pathlib.Path](https://docs.python.org/3/library/pathlib.html#pathlib.Path) to the key. Can be a tuple containing a [pathlib.Path](https://docs.python.org/3/library/pathlib.html#pathlib.Path) to the certificate, [pathlib.Path](https://docs.python.org/3/library/pathlib.html#pathlib.Path) to the key, and a password.

#### **Returns**

A response with "PONG".

- [BadResponse](#page-22-0) If the response from SPAMD is ill-formed this exception will be raised.
- [AIOSpamcConnectionFailed](#page-23-0) Raised if an error occurred when trying to connect.
- [UsageException](#page-44-0) Error in command line usage.
- [DataErrorException](#page-44-1) Error with data format.
- **[NoInputException](#page-44-2)** Cannot open input.
- [NoUserException](#page-45-0) Addressee unknown.
- [NoHostException](#page-45-1) Hostname unknown.
- [UnavailableException](#page-45-2) Service unavailable.
- [InternalSoftwareException](#page-45-3) Internal software error.
- [OSErrorException](#page-45-4) System error.
- [OSFileException](#page-46-0) Operating system file missing.
- [CantCreateException](#page-46-1) Cannot create output file.
- [IOErrorException](#page-46-2) Input/output error.
- [TemporaryFailureException](#page-46-3) Temporary failure, may reattempt.
- [ProtocolException](#page-46-4) Error in the protocol.
- [NoPermissionException](#page-46-5) Permission denied.
- [ConfigException](#page-47-0) Error in configuration.
- [ServerTimeoutException](#page-47-1) Server returned a response that it timed out.
- [ClientTimeoutException](#page-23-1) Client timed out during connection.

async aiospamc.frontend.process(*message: [bytes](https://docs.python.org/3/library/stdtypes.html#bytes) | [SupportsBytes](https://docs.python.org/3/library/typing.html#typing.SupportsBytes)*, *\**, *host: [str](https://docs.python.org/3/library/stdtypes.html#str) = 'localhost'*, *port: [int](https://docs.python.org/3/library/functions.html#int) = 783*, *socket\_path: [Path](https://docs.python.org/3/library/pathlib.html#pathlib.Path) | [None](https://docs.python.org/3/library/constants.html#None) = None*, *timeout:* [Timeout](#page-17-0) *| [None](https://docs.python.org/3/library/constants.html#None) = None*, *verify: [bool](https://docs.python.org/3/library/functions.html#bool) | [Path](https://docs.python.org/3/library/pathlib.html#pathlib.Path) | [SSLContext](https://docs.python.org/3/library/ssl.html#ssl.SSLContext) | [None](https://docs.python.org/3/library/constants.html#None) = None*, *cert: [Path](https://docs.python.org/3/library/pathlib.html#pathlib.Path) | [Tuple](https://docs.python.org/3/library/typing.html#typing.Tuple)[\[Path,](https://docs.python.org/3/library/pathlib.html#pathlib.Path) [Path](https://docs.python.org/3/library/pathlib.html#pathlib.Path) | [None\]](https://docs.python.org/3/library/constants.html#None) | [Tuple](https://docs.python.org/3/library/typing.html#typing.Tuple)[\[Path,](https://docs.python.org/3/library/pathlib.html#pathlib.Path) [Path](https://docs.python.org/3/library/pathlib.html#pathlib.Path) | [None,](https://docs.python.org/3/library/constants.html#None) [str](https://docs.python.org/3/library/stdtypes.html#str) | [None\]](https://docs.python.org/3/library/constants.html#None) | [None](https://docs.python.org/3/library/constants.html#None) = None*, *user: [str](https://docs.python.org/3/library/stdtypes.html#str) |*  $None = None$  $None = None$ , *compress:*  $bool = False$  $bool = False$ )  $\rightarrow$  *[Response](#page-43-0)* 

Checks a message if it's spam and return a response with a score header.

#### **Parameters**

- message Copy of the message.
- host Hostname or IP address of the SPAMD service, defaults to localhost.
- **port** Port number for the SPAMD service, defaults to 783.
- socket\_path Path to Unix socket.
- **timeout** Timeout settings.
- verify Enable SSL. *True* will use the root certificates from the certifi package. *False* will use SSL, but not verify the root certificates. Passing a string to a filename will use the path to verify the root certificates.
- cert Use client certificate. Can either by a [pathlib.Path](https://docs.python.org/3/library/pathlib.html#pathlib.Path) to a file that includes both the certificate and key. Can be a tuple containing a [pathlib.Path](https://docs.python.org/3/library/pathlib.html#pathlib.Path) to the certificate and a [pathlib.Path](https://docs.python.org/3/library/pathlib.html#pathlib.Path) to the key. Can be a tuple containing a [pathlib.Path](https://docs.python.org/3/library/pathlib.html#pathlib.Path) to the certificate, [pathlib.Path](https://docs.python.org/3/library/pathlib.html#pathlib.Path) to the key, and a password.
- user Username to pass to the SPAMD service.
- **compress** Enable compress of the request body.

#### **Returns**

A successful response with a "Spam" header showing if the message is considered spam as well as the score. The body contains a modified copy of the message.

- [BadResponse](#page-22-0) If the response from SPAMD is ill-formed this exception will be raised.
- [AIOSpamcConnectionFailed](#page-23-0) Raised if an error occurred when trying to connect.
- [UsageException](#page-44-0) Error in command line usage.
- [DataErrorException](#page-44-1) Error with data format.
- [NoInputException](#page-44-2) Cannot open input.
- [NoUserException](#page-45-0) Addressee unknown.
- [NoHostException](#page-45-1) Hostname unknown.
- [UnavailableException](#page-45-2) Service unavailable.
- [InternalSoftwareException](#page-45-3) Internal software error.
- [OSErrorException](#page-45-4) System error.
- [OSFileException](#page-46-0) Operating system file missing.
- **[CantCreateException](#page-46-1)** Cannot create output file.
- [IOErrorException](#page-46-2) Input/output error.
- [TemporaryFailureException](#page-46-3) Temporary failure, may reattempt.
- [ProtocolException](#page-46-4) Error in the protocol.
- [NoPermissionException](#page-46-5) Permission denied.
- [ConfigException](#page-47-0) Error in configuration.
- [ServerTimeoutException](#page-47-1) Server returned a response that it timed out.
- [ClientTimeoutException](#page-23-1) Client timed out during connection.

async aiospamc.frontend.report(*message: [bytes](https://docs.python.org/3/library/stdtypes.html#bytes) | [SupportsBytes](https://docs.python.org/3/library/typing.html#typing.SupportsBytes)*, *\**, *host: [str](https://docs.python.org/3/library/stdtypes.html#str) = 'localhost'*, *port: [int](https://docs.python.org/3/library/functions.html#int) = 783*, *socket\_path: [Path](https://docs.python.org/3/library/pathlib.html#pathlib.Path) | [None](https://docs.python.org/3/library/constants.html#None) = None*, *timeout:* [Timeout](#page-17-0) *| [None](https://docs.python.org/3/library/constants.html#None) = None*, *verify: [bool](https://docs.python.org/3/library/functions.html#bool) | [Path](https://docs.python.org/3/library/pathlib.html#pathlib.Path) | [SSLContext](https://docs.python.org/3/library/ssl.html#ssl.SSLContext) | [None](https://docs.python.org/3/library/constants.html#None) = None*, *cert: [Path](https://docs.python.org/3/library/pathlib.html#pathlib.Path) | [Tuple\[](https://docs.python.org/3/library/typing.html#typing.Tuple)[Path,](https://docs.python.org/3/library/pathlib.html#pathlib.Path) [Path](https://docs.python.org/3/library/pathlib.html#pathlib.Path) | [None\]](https://docs.python.org/3/library/constants.html#None) | [Tuple](https://docs.python.org/3/library/typing.html#typing.Tuple)[\[Path,](https://docs.python.org/3/library/pathlib.html#pathlib.Path) [Path](https://docs.python.org/3/library/pathlib.html#pathlib.Path) | [None,](https://docs.python.org/3/library/constants.html#None) [str](https://docs.python.org/3/library/stdtypes.html#str) | [None\]](https://docs.python.org/3/library/constants.html#None) | [None](https://docs.python.org/3/library/constants.html#None) = None*, *user: [str](https://docs.python.org/3/library/stdtypes.html#str) | [None](https://docs.python.org/3/library/constants.html#None)*  $= None$ , *compress:*  $bool = False$  $bool = False$ )  $\rightarrow$  *[Response](#page-43-0)* 

Checks a message if it's spam and return a response with a score header.

#### **Parameters**

- message  $-$  Copy of the message.
- host Hostname or IP address of the SPAMD service, defaults to localhost.
- **port** Port number for the SPAMD service, defaults to 783.
- socket\_path Path to Unix socket.
- timeout Timeout settings.
- verify Enable SSL. *True* will use the root certificates from the certifi package. *False* will use SSL, but not verify the root certificates. Passing a string to a filename will use the path to verify the root certificates.
- **cert** Use client certificate. Can either by a pathlib. Path to a file that includes both the certificate and key. Can be a tuple containing a [pathlib.Path](https://docs.python.org/3/library/pathlib.html#pathlib.Path) to the certificate and a [pathlib.Path](https://docs.python.org/3/library/pathlib.html#pathlib.Path) to the key. Can be a tuple containing a [pathlib.Path](https://docs.python.org/3/library/pathlib.html#pathlib.Path) to the certificate, [pathlib.Path](https://docs.python.org/3/library/pathlib.html#pathlib.Path) to the key, and a password.
- user Username to pass to the SPAMD service.
- **compress** Enable compress of the request body.

#### **Returns**

A successful response with a "Spam" header showing if the message is considered spam as well as the score. The body contains a report.

- [BadResponse](#page-22-0) If the response from SPAMD is ill-formed this exception will be raised.
- [AIOSpamcConnectionFailed](#page-23-0) Raised if an error occurred when trying to connect.
- [UsageException](#page-44-0) Error in command line usage.
- [DataErrorException](#page-44-1) Error with data format.
- [NoInputException](#page-44-2) Cannot open input.
- [NoUserException](#page-45-0) Addressee unknown.
- [NoHostException](#page-45-1) Hostname unknown.
- [UnavailableException](#page-45-2) Service unavailable.
- [InternalSoftwareException](#page-45-3) Internal software error.
- [OSErrorException](#page-45-4) System error.
- [OSFileException](#page-46-0) Operating system file missing.
- [CantCreateException](#page-46-1) Cannot create output file.
- **[IOErrorException](#page-46-2)** Input/output error.
- [TemporaryFailureException](#page-46-3) Temporary failure, may reattempt.
- [ProtocolException](#page-46-4) Error in the protocol.
- [NoPermissionException](#page-46-5) Permission denied.
- [ConfigException](#page-47-0) Error in configuration.
- [ServerTimeoutException](#page-47-1) Server returned a response that it timed out.
- [ClientTimeoutException](#page-23-1) Client timed out during connection.

async aiospamc.frontend.report\_if\_spam(*message: [bytes](https://docs.python.org/3/library/stdtypes.html#bytes) | [SupportsBytes](https://docs.python.org/3/library/typing.html#typing.SupportsBytes)*, *\**, *host: [str](https://docs.python.org/3/library/stdtypes.html#str) = 'localhost'*, *port: [int](https://docs.python.org/3/library/functions.html#int) = 783*, *socket\_path: [Path](https://docs.python.org/3/library/pathlib.html#pathlib.Path) | [None](https://docs.python.org/3/library/constants.html#None) = None*, *timeout:* [Timeout](#page-17-0) *| [None](https://docs.python.org/3/library/constants.html#None) = None*, *verify: [bool](https://docs.python.org/3/library/functions.html#bool) | [Path](https://docs.python.org/3/library/pathlib.html#pathlib.Path) | [SSLContext](https://docs.python.org/3/library/ssl.html#ssl.SSLContext) | [None](https://docs.python.org/3/library/constants.html#None) = None*, *cert: [Path](https://docs.python.org/3/library/pathlib.html#pathlib.Path) | [Tuple\[](https://docs.python.org/3/library/typing.html#typing.Tuple)[Path,](https://docs.python.org/3/library/pathlib.html#pathlib.Path) [Path](https://docs.python.org/3/library/pathlib.html#pathlib.Path) | [None\]](https://docs.python.org/3/library/constants.html#None) | [Tuple](https://docs.python.org/3/library/typing.html#typing.Tuple)[\[Path,](https://docs.python.org/3/library/pathlib.html#pathlib.Path) [Path](https://docs.python.org/3/library/pathlib.html#pathlib.Path) | [None,](https://docs.python.org/3/library/constants.html#None) [str](https://docs.python.org/3/library/stdtypes.html#str) | [None\]](https://docs.python.org/3/library/constants.html#None) | [None](https://docs.python.org/3/library/constants.html#None) = None*, *user: [str](https://docs.python.org/3/library/stdtypes.html#str) | [None](https://docs.python.org/3/library/constants.html#None) = None*, *compress: [bool](https://docs.python.org/3/library/functions.html#bool) = False*) → *[Response](#page-43-0)*

Checks a message if it's spam and return a response with a score header.

#### **Parameters**

- message Copy of the message.
- host Hostname or IP address of the SPAMD service, defaults to localhost.
- **port** Port number for the SPAMD service, defaults to 783.
- socket\_path Path to Unix socket.
- timeout Timeout settings.
- verify Enable SSL. *True* will use the root certificates from the certifi package. *False* will use SSL, but not verify the root certificates. Passing a string to a filename will use the path to verify the root certificates.
- cert Use client certificate. Can either by a pathlib. Path to a file that includes both the certificate and key. Can be a tuple containing a [pathlib.Path](https://docs.python.org/3/library/pathlib.html#pathlib.Path) to the certificate and a [pathlib.Path](https://docs.python.org/3/library/pathlib.html#pathlib.Path) to the key. Can be a tuple containing a [pathlib.Path](https://docs.python.org/3/library/pathlib.html#pathlib.Path) to the certificate, [pathlib.Path](https://docs.python.org/3/library/pathlib.html#pathlib.Path) to the key, and a password.
- user Username to pass to the SPAMD service.
- compress Enable compress of the request body.

#### **Returns**

A successful response with a "Spam" header showing if the message is considered spam as well as the score. The body contains a report if the message is considered spam.

- [BadResponse](#page-22-0) If the response from SPAMD is ill-formed this exception will be raised.
- [AIOSpamcConnectionFailed](#page-23-0) Raised if an error occurred when trying to connect.
- [UsageException](#page-44-0) Error in command line usage.
- [DataErrorException](#page-44-1) Error with data format.
- [NoInputException](#page-44-2) Cannot open input.
- [NoUserException](#page-45-0) Addressee unknown.
- [NoHostException](#page-45-1) Hostname unknown.
- [UnavailableException](#page-45-2) Service unavailable.
- [InternalSoftwareException](#page-45-3) Internal software error.
- [OSErrorException](#page-45-4) System error.
- [OSFileException](#page-46-0) Operating system file missing.
- [CantCreateException](#page-46-1) Cannot create output file.
- [IOErrorException](#page-46-2) Input/output error.
- [TemporaryFailureException](#page-46-3) Temporary failure, may reattempt.
- [ProtocolException](#page-46-4) Error in the protocol.
- [NoPermissionException](#page-46-5) Permission denied.
- [ConfigException](#page-47-0) Error in configuration.
- [ServerTimeoutException](#page-47-1) Server returned a response that it timed out.
- [ClientTimeoutException](#page-23-1) Client timed out during connection.

async aiospamc.frontend.symbols(*message: [bytes](https://docs.python.org/3/library/stdtypes.html#bytes) | [SupportsBytes](https://docs.python.org/3/library/typing.html#typing.SupportsBytes)*, *\**, *host: [str](https://docs.python.org/3/library/stdtypes.html#str) = 'localhost'*, *port: [int](https://docs.python.org/3/library/functions.html#int) = 783*, *socket\_path: [Path](https://docs.python.org/3/library/pathlib.html#pathlib.Path) | [None](https://docs.python.org/3/library/constants.html#None) = None*, *timeout:* [Timeout](#page-17-0) *| [None](https://docs.python.org/3/library/constants.html#None) = None*, *verify: [bool](https://docs.python.org/3/library/functions.html#bool) | [Path](https://docs.python.org/3/library/pathlib.html#pathlib.Path) | [SSLContext](https://docs.python.org/3/library/ssl.html#ssl.SSLContext) | [None](https://docs.python.org/3/library/constants.html#None) = None*, *cert: [Path](https://docs.python.org/3/library/pathlib.html#pathlib.Path) | [Tuple](https://docs.python.org/3/library/typing.html#typing.Tuple)[\[Path,](https://docs.python.org/3/library/pathlib.html#pathlib.Path) [Path](https://docs.python.org/3/library/pathlib.html#pathlib.Path) | [None\]](https://docs.python.org/3/library/constants.html#None) | [Tuple](https://docs.python.org/3/library/typing.html#typing.Tuple)[\[Path,](https://docs.python.org/3/library/pathlib.html#pathlib.Path) [Path](https://docs.python.org/3/library/pathlib.html#pathlib.Path) | [None,](https://docs.python.org/3/library/constants.html#None) [str](https://docs.python.org/3/library/stdtypes.html#str) | [None\]](https://docs.python.org/3/library/constants.html#None) | [None](https://docs.python.org/3/library/constants.html#None) = None*, *user: [str](https://docs.python.org/3/library/stdtypes.html#str) |*  $None = None$  $None = None$ , *compress:*  $bool = False$  $bool = False$ )  $\rightarrow$  *[Response](#page-43-0)* 

Checks a message if it's spam and return a response with rules that matched.

#### **Parameters**

- message Copy of the message.
- host Hostname or IP address of the SPAMD service, defaults to localhost.
- **port** Port number for the SPAMD service, defaults to 783.
- socket\_path Path to Unix socket.
- timeout Timeout settings.
- verify Enable SSL. *True* will use the root certificates from the certifi package. *False* will use SSL, but not verify the root certificates. Passing a string to a filename will use the path to verify the root certificates.
- cert Use client certificate. Can either by a [pathlib.Path](https://docs.python.org/3/library/pathlib.html#pathlib.Path) to a file that includes both the certificate and key. Can be a tuple containing a [pathlib.Path](https://docs.python.org/3/library/pathlib.html#pathlib.Path) to the certificate and a [pathlib.Path](https://docs.python.org/3/library/pathlib.html#pathlib.Path) to the key. Can be a tuple containing a [pathlib.Path](https://docs.python.org/3/library/pathlib.html#pathlib.Path) to the certificate, [pathlib.Path](https://docs.python.org/3/library/pathlib.html#pathlib.Path) to the key, and a password.
- user Username to pass to the SPAMD service.
- compress Enable compress of the request body.

#### **Returns**

A successful response with a "Spam" header showing if the message is considered spam as well as the score. The body contains a comma-separated list of the symbols that were hit.

- [BadResponse](#page-22-0) If the response from SPAMD is ill-formed this exception will be raised.
- [AIOSpamcConnectionFailed](#page-23-0) Raised if an error occurred when trying to connect.
- [UsageException](#page-44-0) Error in command line usage.
- [DataErrorException](#page-44-1) Error with data format.
- [NoInputException](#page-44-2) Cannot open input.
- [NoUserException](#page-45-0) Addressee unknown.
- [NoHostException](#page-45-1) Hostname unknown.
- [UnavailableException](#page-45-2) Service unavailable.
- [InternalSoftwareException](#page-45-3) Internal software error.
- [OSErrorException](#page-45-4) System error.
- [OSFileException](#page-46-0) Operating system file missing.
- [CantCreateException](#page-46-1) Cannot create output file.
- [IOErrorException](#page-46-2) Input/output error.
- [TemporaryFailureException](#page-46-3) Temporary failure, may reattempt.
- [ProtocolException](#page-46-4) Error in the protocol.
- [NoPermissionException](#page-46-5) Permission denied.
- [ConfigException](#page-47-0) Error in configuration.
- [ServerTimeoutException](#page-47-1) Server returned a response that it timed out.
- [ClientTimeoutException](#page-23-1) Client timed out during connection.

async aiospamc.frontend.tell(*message: [bytes](https://docs.python.org/3/library/stdtypes.html#bytes) | [SupportsBytes](https://docs.python.org/3/library/typing.html#typing.SupportsBytes)*, *message\_class: [str](https://docs.python.org/3/library/stdtypes.html#str) |* [MessageClassOption,](#page-34-0)

*remove\_action: [str](https://docs.python.org/3/library/stdtypes.html#str) |* [ActionOption](#page-35-0) *| [None](https://docs.python.org/3/library/constants.html#None) = None*, *set\_action: [str](https://docs.python.org/3/library/stdtypes.html#str) |* [ActionOption](#page-35-0) *| [None](https://docs.python.org/3/library/constants.html#None) = None*, *\**, *host: [str](https://docs.python.org/3/library/stdtypes.html#str) = 'localhost'*, *port: [int](https://docs.python.org/3/library/functions.html#int) = 783*, *socket\_path: [Path](https://docs.python.org/3/library/pathlib.html#pathlib.Path) | [None](https://docs.python.org/3/library/constants.html#None) = None*, *timeout:* [Timeout](#page-17-0) *| [None](https://docs.python.org/3/library/constants.html#None) = None*, *verify: [bool](https://docs.python.org/3/library/functions.html#bool) | [Path](https://docs.python.org/3/library/pathlib.html#pathlib.Path) | [SSLContext](https://docs.python.org/3/library/ssl.html#ssl.SSLContext) | [None](https://docs.python.org/3/library/constants.html#None) = None*, *cert: [Path](https://docs.python.org/3/library/pathlib.html#pathlib.Path) | [Tuple](https://docs.python.org/3/library/typing.html#typing.Tuple)[\[Path,](https://docs.python.org/3/library/pathlib.html#pathlib.Path) [Path](https://docs.python.org/3/library/pathlib.html#pathlib.Path) | [None\]](https://docs.python.org/3/library/constants.html#None) | [Tuple\[](https://docs.python.org/3/library/typing.html#typing.Tuple)[Path,](https://docs.python.org/3/library/pathlib.html#pathlib.Path) [Path](https://docs.python.org/3/library/pathlib.html#pathlib.Path) | [None,](https://docs.python.org/3/library/constants.html#None) [str](https://docs.python.org/3/library/stdtypes.html#str) | [None\]](https://docs.python.org/3/library/constants.html#None) | [None](https://docs.python.org/3/library/constants.html#None) = None*, *user: [str](https://docs.python.org/3/library/stdtypes.html#str) | [None](https://docs.python.org/3/library/constants.html#None) = None*, *compress:*  $bool = False$  $bool = False$   $\rightarrow$  *[Response](#page-43-0)* 

Checks a message if it's spam and return a response with a score header.

#### **Parameters**

- message Copy of the message.
- message\_class Classify the message as 'spam' or 'ham'.
- **remove\_action** Remove message class for message in database.
- set\_action Set message class for message in database.
- host Hostname or IP address of the SPAMD service, defaults to localhost.
- **port** Port number for the SPAMD service, defaults to 783.
- socket\_path Path to Unix socket.
- timeout Timeout settings.
- verify Enable SSL. *True* will use the root certificates from the certifi package. *False* will use SSL, but not verify the root certificates. Passing a string to a filename will use the path to verify the root certificates.
- **cert** Use client certificate. Can either by a pathlib. Path to a file that includes both the certificate and key. Can be a tuple containing a [pathlib.Path](https://docs.python.org/3/library/pathlib.html#pathlib.Path) to the certificate and a [pathlib.Path](https://docs.python.org/3/library/pathlib.html#pathlib.Path) to the key. Can be a tuple containing a [pathlib.Path](https://docs.python.org/3/library/pathlib.html#pathlib.Path) to the certificate, [pathlib.Path](https://docs.python.org/3/library/pathlib.html#pathlib.Path) to the key, and a password.
- user Username to pass to the SPAMD service.
- compress Enable compress of the request body.

### **Returns**

A successful response with "DidSet" and/or "DidRemove" headers along with the actions that were taken.

## **Raises**

- [BadResponse](#page-22-0) If the response from SPAMD is ill-formed this exception will be raised.
- [AIOSpamcConnectionFailed](#page-23-0) Raised if an error occurred when trying to connect.
- [UsageException](#page-44-0) Error in command line usage.
- [DataErrorException](#page-44-1) Error with data format.
- [NoInputException](#page-44-2) Cannot open input.
- [NoUserException](#page-45-0) Addressee unknown.
- [NoHostException](#page-45-1) Hostname unknown.
- [UnavailableException](#page-45-2) Service unavailable.
- [InternalSoftwareException](#page-45-3) Internal software error.
- [OSErrorException](#page-45-4) System error.
- [OSFileException](#page-46-0) Operating system file missing.
- [CantCreateException](#page-46-1) Cannot create output file.
- [IOErrorException](#page-46-2) Input/output error.
- [TemporaryFailureException](#page-46-3) Temporary failure, may reattempt.
- [ProtocolException](#page-46-4) Error in the protocol.
- [NoPermissionException](#page-46-5) Permission denied.
- [ConfigException](#page-47-0) Error in configuration.
- [ServerTimeoutException](#page-47-1) Server returned a response that it timed out.
- [ClientTimeoutException](#page-23-1) Client timed out during connection.

#### **aiospamc.header\_values module**

Collection of request and response header value objects.

## protocol aiospamc.header\_values.HeaderValue

Bases: [Protocol](https://docs.python.org/3/library/typing.html#typing.Protocol)

Protocol for headers.

Classes that implement this protocol must have the following methods / attributes:

 $\_bytes_() \rightarrow bytes$  $\_bytes_() \rightarrow bytes$  $\_bytes_() \rightarrow bytes$ 

 $to$ \_json()  $\rightarrow$  [Any](https://docs.python.org/3/library/typing.html#typing.Any) Convert to a JSON object.

class aiospamc.header\_values.BytesHeaderValue(*value: [bytes](https://docs.python.org/3/library/stdtypes.html#bytes)*)

Bases: [object](https://docs.python.org/3/library/functions.html#object)

Header with bytes value.

**Parameters**

value – Value of the header.

value: [bytes](https://docs.python.org/3/library/stdtypes.html#bytes)

 $to\_json() \rightarrow Any$  $to\_json() \rightarrow Any$ 

Converts object to a JSON serializable object.

 $\text{unit}$ <sub>(*value: [bytes](https://docs.python.org/3/library/stdtypes.html#bytes)*)  $\rightarrow$  [None](https://docs.python.org/3/library/constants.html#None)</sub>

class aiospamc.header\_values.GenericHeaderValue(*value: [str](https://docs.python.org/3/library/stdtypes.html#str)*, *encoding: [str](https://docs.python.org/3/library/stdtypes.html#str) = 'utf8'*)

Bases: [object](https://docs.python.org/3/library/functions.html#object)

Generic header value.

value: [str](https://docs.python.org/3/library/stdtypes.html#str)

encoding: [str](https://docs.python.org/3/library/stdtypes.html#str) = 'utf8'

 $to$ \_json()  $\rightarrow$  [Any](https://docs.python.org/3/library/typing.html#typing.Any)

Converts object to a JSON serializable object.

 $\text{unit}$  (*value: [str](https://docs.python.org/3/library/stdtypes.html#str), encoding: str* = '*utf8'*)  $\rightarrow$  [None](https://docs.python.org/3/library/constants.html#None)

class aiospamc.header\_values.CompressValue(*algorithm: [str](https://docs.python.org/3/library/stdtypes.html#str) = 'zlib'*)

Bases: [object](https://docs.python.org/3/library/functions.html#object)

Compress header. Specifies what encryption scheme to use. So far only 'zlib' is supported.

algorithm: [str](https://docs.python.org/3/library/stdtypes.html#str) = 'zlib'

 $to\_json() \rightarrow Any$  $to\_json() \rightarrow Any$ 

Converts object to a JSON serializable object.

 $\text{unit}$ *\_(algorithm: [str](https://docs.python.org/3/library/stdtypes.html#str)* = 'zlib')  $\rightarrow$  [None](https://docs.python.org/3/library/constants.html#None)

class aiospamc.header\_values.ContentLengthValue(*length: [int](https://docs.python.org/3/library/functions.html#int) = 0*)

Bases: [object](https://docs.python.org/3/library/functions.html#object)

ContentLength header. Indicates the length of the body in bytes.

length:  $int = 0$  $int = 0$ 

 $to$ \_json()  $\rightarrow$  [Any](https://docs.python.org/3/library/typing.html#typing.Any)

Converts object to a JSON serializable object.

 $\text{unit}$ *\_(length: [int](https://docs.python.org/3/library/functions.html#int)* = 0)  $\rightarrow$  [None](https://docs.python.org/3/library/constants.html#None)

<span id="page-34-0"></span>class aiospamc.header\_values.MessageClassOption(*value*, *names=None*, *\**, *module=None*,

*qualname=None*, *type=None*, *start=1*, *boundary=None*)

Bases: [str](https://docs.python.org/3/library/stdtypes.html#str), [Enum](https://docs.python.org/3/library/enum.html#enum.Enum)

Option to be used for the MessageClass header.

spam = 'spam'

ham = 'ham'

class aiospamc.header\_values.MessageClassValue(*value:* [MessageClassOption](#page-34-0) *=*

*MessageClassOption.ham*)

Bases: [object](https://docs.python.org/3/library/functions.html#object)

MessageClass header. Used to specify whether a message is 'spam' or 'ham.'

value: [MessageClassOption](#page-34-0) = 'ham'

 $to$ json $() \rightarrow Any$  $() \rightarrow Any$ 

Converts object to a JSON serializable object.

\_\_init\_\_(*value:* [MessageClassOption](#page-34-0) *= MessageClassOption.ham*) → [None](https://docs.python.org/3/library/constants.html#None)

```
class aiospamc.header_values.ActionOption(local: bool = False, remote: bool = False)
     Bases: object
```
Option to be used in the DidRemove, DidSet, Set, and Remove headers.

**Parameters**

- local An action will be performed on the SPAMD service's local database.
- **remote** An action will be performed on the SPAMD service's remote database.

local: [bool](https://docs.python.org/3/library/functions.html#bool) = False

```
remote: bool = False
```
 $\_init\_(local: bool = False, remote: bool = False) \rightarrow None$  $\_init\_(local: bool = False, remote: bool = False) \rightarrow None$  $\_init\_(local: bool = False, remote: bool = False) \rightarrow None$  $\_init\_(local: bool = False, remote: bool = False) \rightarrow None$ 

class aiospamc.header\_values.SetOrRemoveValue(*action:* [ActionOption](#page-35-0))

Bases: [object](https://docs.python.org/3/library/functions.html#object)

Base class for headers that implement "local" and "remote" rules.

action: [ActionOption](#page-35-0)

to\_json()  $\rightarrow$  [Any](https://docs.python.org/3/library/typing.html#typing.Any)

Converts object to a JSON serializable object.

 $\text{unit}$ <sub> $\text{=}$ </sub> (*action:* [ActionOption](#page-35-0))  $\rightarrow$  [None](https://docs.python.org/3/library/constants.html#None)

class aiospamc.header\_values.SpamValue(*value: [bool](https://docs.python.org/3/library/functions.html#bool) = False*, *score: [float](https://docs.python.org/3/library/functions.html#float) = 0.0*, *threshold: [float](https://docs.python.org/3/library/functions.html#float) = 0.0*)

Bases: [object](https://docs.python.org/3/library/functions.html#object)

Spam header. Used by the SPAMD service to report on if the submitted message was spam and the score/threshold that it used.

value: [bool](https://docs.python.org/3/library/functions.html#bool) = False

score:  $float = 0.0$  $float = 0.0$ 

threshold: [float](https://docs.python.org/3/library/functions.html#float) = 0.0

 $to$ \_json()  $\rightarrow$  [Any](https://docs.python.org/3/library/typing.html#typing.Any)

Converts object to a JSON serializable object.
<span id="page-36-2"></span> $\_init$  (*value: [bool](https://docs.python.org/3/library/functions.html#bool)* = False, *score: [float](https://docs.python.org/3/library/functions.html#float)* = 0.0, *threshold: float* = 0.0)  $\rightarrow$  [None](https://docs.python.org/3/library/constants.html#None)

<span id="page-36-0"></span>class aiospamc.header\_values.UserValue(*name: [str](https://docs.python.org/3/library/stdtypes.html#str) = 'docs'*)

Bases: [object](https://docs.python.org/3/library/functions.html#object)

User header. Used to specify which user the SPAMD service should use when loading configuration files.

name: [str](https://docs.python.org/3/library/stdtypes.html#str) = 'docs'

```
to_json() \rightarrowAny
```
Converts object to a JSON serializable object.

 $\text{unit}$ <sub>-</sub> $(name: str = 'docs') \rightarrow \text{None}$  $(name: str = 'docs') \rightarrow \text{None}$  $(name: str = 'docs') \rightarrow \text{None}$  $(name: str = 'docs') \rightarrow \text{None}$  $(name: str = 'docs') \rightarrow \text{None}$ 

```
class aiospamc.header_values.Headers(dict=None, /, **kwargs)
```
Bases: [UserDict](https://docs.python.org/3/library/collections.html#collections.UserDict)

Class to store headers with shortcut properties.

 $get\_header(name: str) \rightarrow str | None$  $get\_header(name: str) \rightarrow str | None$  $get\_header(name: str) \rightarrow str | None$  $get\_header(name: str) \rightarrow str | None$ 

Get a string header if it exists.

#### **Parameters**

name – Name of the header.

#### **Returns**

The header value.

set\_header(*name: [str](https://docs.python.org/3/library/stdtypes.html#str)*, *value: [str](https://docs.python.org/3/library/stdtypes.html#str)*)

Sets a string header.

#### **Parameters**

• **name** – Name of the header.

• **value** – Value of the header.

#### get\_bytes\_header(*name: [str](https://docs.python.org/3/library/stdtypes.html#str)*) → [bytes](https://docs.python.org/3/library/stdtypes.html#bytes) | [None](https://docs.python.org/3/library/constants.html#None)

Get a bytes header if it exists.

#### **Parameters**

name – Name of the header.

**Returns**

The header value.

#### set\_bytes\_header(*name: [str](https://docs.python.org/3/library/stdtypes.html#str)*, *value: [bytes](https://docs.python.org/3/library/stdtypes.html#bytes)*)

Sets a string header.

#### **Parameters**

• **name** – Name of the header.

• value – Value of the header.

## property compress: [str](https://docs.python.org/3/library/stdtypes.html#str) | [None](https://docs.python.org/3/library/constants.html#None)

Gets the Compress header if it exists.

#### **Returns**

Compress header value.

#### <span id="page-37-3"></span>property content\_length: [int](https://docs.python.org/3/library/functions.html#int) | [None](https://docs.python.org/3/library/constants.html#None)

Gets the Content-length header if it exists.

#### **Returns**

Content-length header value.

property message\_class: [MessageClassOption](#page-34-0) | [None](https://docs.python.org/3/library/constants.html#None)

Gets the Message-class header if it exists.

#### **Returns**

Message-class header value.

property set\_: [ActionOption](#page-35-0) | [None](https://docs.python.org/3/library/constants.html#None)

Gets the Set header if it exists.

#### **Returns**

Set header value.

#### property remove: [ActionOption](#page-35-0) | [None](https://docs.python.org/3/library/constants.html#None)

Gets the Remove header if it exists.

## **Returns**

Remove header value.

### property did\_set: [ActionOption](#page-35-0) | [None](https://docs.python.org/3/library/constants.html#None)

Gets the DidSet header if it exists.

## **Returns**

DidSet header value.

#### property did\_remove: [ActionOption](#page-35-0) | [None](https://docs.python.org/3/library/constants.html#None)

Gets the DidRemove header if it exists.

#### **Returns**

DidRemove header value.

#### property spam: [SpamValue](#page-35-1) | [None](https://docs.python.org/3/library/constants.html#None)

Gets the Spam header if it exists.

#### **Returns**

Spam header value.

## property user: [str](https://docs.python.org/3/library/stdtypes.html#str) | [None](https://docs.python.org/3/library/constants.html#None)

Gets the User header if it exists.

#### **Returns**

User header value.

#### <span id="page-37-2"></span>**aiospamc.incremental\_parser module**

Module for the parsing functions and objects.

```
class aiospamc.incremental_parser.States(value, names=None, *, module=None, qualname=None,
                                             type=None, start=1, boundary=None)
```
Bases: [Enum](https://docs.python.org/3/library/enum.html#enum.Enum)

States for the parser state machine.

<span id="page-37-1"></span>Status  $= 1$ 

<span id="page-38-3"></span><span id="page-38-0"></span>Header  $= 2$  $Body = 3$ 

<span id="page-38-1"></span>Done  $= 4$ 

<span id="page-38-2"></span>class aiospamc.incremental\_parser.Parser(*delimiter: [bytes](https://docs.python.org/3/library/stdtypes.html#bytes)*, *status\_parser: [Callable\[](https://docs.python.org/3/library/typing.html#typing.Callable)[\[bytes\]](https://docs.python.org/3/library/stdtypes.html#bytes), [Mapping](https://docs.python.org/3/library/typing.html#typing.Mapping)[\[str,](https://docs.python.org/3/library/stdtypes.html#str) [str\]](https://docs.python.org/3/library/stdtypes.html#str)]*, *header\_parser: [Callable\[](https://docs.python.org/3/library/typing.html#typing.Callable)[\[bytes\]](https://docs.python.org/3/library/stdtypes.html#bytes), [Tuple\[](https://docs.python.org/3/library/typing.html#typing.Tuple)[str,](https://docs.python.org/3/library/stdtypes.html#str) [Any\]](https://docs.python.org/3/library/typing.html#typing.Any)]*, *body\_parser: [Callable\[](https://docs.python.org/3/library/typing.html#typing.Callable)[\[bytes,](https://docs.python.org/3/library/stdtypes.html#bytes) [int\]](https://docs.python.org/3/library/functions.html#int), [bytes\]](https://docs.python.org/3/library/stdtypes.html#bytes)*, *start:* [States](#page-37-0) *= States.Status*)

#### Bases: [object](https://docs.python.org/3/library/functions.html#object)

The parser state machine.

#### **Variables**

result – Storage location for parsing results.

\_\_init\_\_(*delimiter: [bytes](https://docs.python.org/3/library/stdtypes.html#bytes)*, *status\_parser: [Callable\[](https://docs.python.org/3/library/typing.html#typing.Callable)[\[bytes\]](https://docs.python.org/3/library/stdtypes.html#bytes), [Mapping\[](https://docs.python.org/3/library/typing.html#typing.Mapping)[str,](https://docs.python.org/3/library/stdtypes.html#str) [str\]](https://docs.python.org/3/library/stdtypes.html#str)]*, *header\_parser: [Callable\[](https://docs.python.org/3/library/typing.html#typing.Callable)[\[bytes\]](https://docs.python.org/3/library/stdtypes.html#bytes), [Tuple](https://docs.python.org/3/library/typing.html#typing.Tuple)[\[str,](https://docs.python.org/3/library/stdtypes.html#str) [Any\]](https://docs.python.org/3/library/typing.html#typing.Any)]*, *body\_parser: [Callable\[](https://docs.python.org/3/library/typing.html#typing.Callable)[\[bytes,](https://docs.python.org/3/library/stdtypes.html#bytes) [int\]](https://docs.python.org/3/library/functions.html#int), [bytes\]](https://docs.python.org/3/library/stdtypes.html#bytes)*, *start:* [States](#page-37-0) *= States.Status*) → [None](https://docs.python.org/3/library/constants.html#None)

Parser constructor.

#### **Parameters**

- delimiter Byte string to split the different sections of the message.
- status\_parser Callable to parse the status line of the message.
- header\_parser Callable to parse each header line of the message.
- body\_parser Callable to parse the body of the message.
- start The state to start the parser on. Allowed for easier testing.

#### property state: [States](#page-37-0)

The current state of the parser.

### **Returns**

The [States](#page-37-0) instance.

#### parse(*stream: [bytes](https://docs.python.org/3/library/stdtypes.html#bytes)*) → [Mapping](https://docs.python.org/3/library/typing.html#typing.Mapping)[\[str,](https://docs.python.org/3/library/stdtypes.html#str) [Any\]](https://docs.python.org/3/library/typing.html#typing.Any)

Entry method to parse a message.

#### **Parameters**

stream - Byte string to parse.

#### **Returns**

Returns the parser results dictionary stored in the class attribute result.

#### **Raises**

- [NotEnoughDataError](#page-23-0) Raised when not enough data is sent to be parsed.
- [TooMuchDataError](#page-23-1) Raised when too much data is sent to be parsed.
- [ParseError](#page-23-2) Raised when a general parse error is found.

## $status() \rightarrow None$  $status() \rightarrow None$

Splits the message at the delimiter and sends the first part of the message to the status\_parser callable to be parsed. If successful then the results are stored in the result class attribute and the state transitions to [States.Header](#page-37-1).

#### **Raises**

- [NotEnoughDataError](#page-23-0) When there is no delimiter the message is incomplete.
- [ParseError](#page-23-2) When the status\_parser callable experiences an error.

#### <span id="page-39-0"></span> $header() \rightarrow None$  $header() \rightarrow None$

Splits the message at the delimiter and sends the line to the header\_parser.

When splitting the action will be determined depending what is matched:

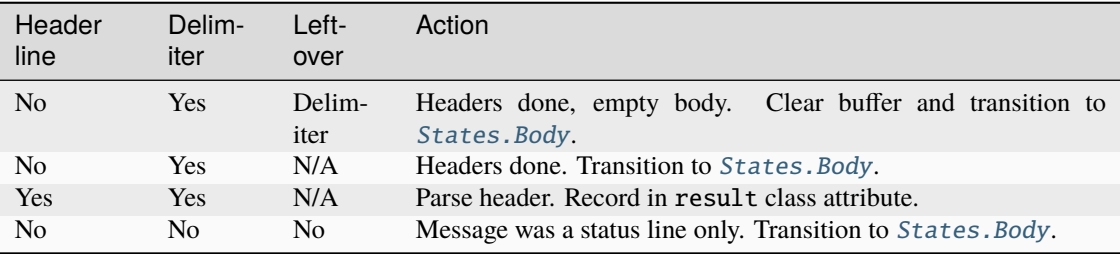

#### **Raises**

[ParseError](#page-23-2) – None of the previous conditions are matched.

#### $body() \rightarrow None$  $body() \rightarrow None$

Uses the length defined in the *Content-length* header (defaulted to 0) to determine how many bytes the body contains.

#### **Raises**

[TooMuchDataError](#page-23-1) – When there are too many bytes in the buffer compared to the *Contentlength* header value. Transitions the state to [States.Done](#page-38-1).

#### aiospamc.incremental\_parser.parse\_request\_status(*stream: [bytes](https://docs.python.org/3/library/stdtypes.html#bytes)*) → [Dict\[](https://docs.python.org/3/library/typing.html#typing.Dict)[str,](https://docs.python.org/3/library/stdtypes.html#str) [str\]](https://docs.python.org/3/library/stdtypes.html#str)

Parses the status line from a request.

#### **Parameters**

stream – The byte stream to parse.

#### **Returns**

A dictionary with the keys *verb*, *protocol* and *version*.

#### **Raises**

[ParseError](#page-23-2) – When the status line is in an invalid format, not a valid verb, or doesn't have the correct protocol.

#### aiospamc.incremental\_parser.parse\_response\_status(*stream: [bytes](https://docs.python.org/3/library/stdtypes.html#bytes)*) → [Dict\[](https://docs.python.org/3/library/typing.html#typing.Dict)[str,](https://docs.python.org/3/library/stdtypes.html#str) [str](https://docs.python.org/3/library/stdtypes.html#str) | [int\]](https://docs.python.org/3/library/functions.html#int)

Parse the status line for a response.

#### **Parameters**

stream – The byte stream to parse.

#### **Returns**

A dictionary with the keys *protocol*, *version*, *status\_code*, and *message*.

#### **Raises**

[ParseError](#page-23-2) – When the status line is in an invalid format, status code is not an integer, or doesn't have the correct protocol.

```
aiospamc.incremental_parser.parse_message_class_value(stream: str | MessageClassOption) →
```
*[MessageClassValue](#page-35-2)*

Parses the *Message-class* header value.

#### <span id="page-40-0"></span>**Parameters**

stream – String or [aiospamc.header\\_values.MessageClassOption](#page-34-0) instance.

#### **Returns**

A [aiospamc.header\\_values.MessageClassValue](#page-35-2) instance representing the value.

#### **Raises**

[ParseError](#page-23-2) – When the value doesn't match either *ham* or *spam*.

aiospamc.incremental\_parser.parse\_content\_length\_value(*stream: [str](https://docs.python.org/3/library/stdtypes.html#str) | [int](https://docs.python.org/3/library/functions.html#int)*) → *[ContentLengthValue](#page-34-1)*

Parses the *Content-length* header value.

#### **Parameters**

stream – String or integer value of the header.

#### **Returns**

A [aiospamc.header\\_values.ContentLengthValue](#page-34-1) instance.

#### **Raises**

[ParseError](#page-23-2) – When the value cannot be cast to an integer.

aiospamc.incremental\_parser.parse\_compress\_value(*stream: [str](https://docs.python.org/3/library/stdtypes.html#str)*) → *[CompressValue](#page-34-2)*

Parses a value for the *Compress* header.

#### **Parameters**

stream – String to parse.

#### **Returns**

A [aiospamc.header\\_values.CompressValue](#page-34-2) instance.

aiospamc.incremental\_parser.parse\_set\_remove\_value(*stream:* [ActionOption](#page-35-0) *| [str](https://docs.python.org/3/library/stdtypes.html#str)*) → *[SetOrRemoveValue](#page-35-3)* Parse a value for the aiospamc.header\_values.DidRemove, aiospamc.header\_values.DidSet,

aiospamc.header\_values.Remove, and aiospamc.header\_values.Set headers.

## **Parameters**

stream – String to parse or an instance of [aiospamc.header\\_values.ActionOption](#page-35-0).

#### **Returns**

A [aiospamc.header\\_values.SetOrRemoveValue](#page-35-3) instance.

aiospamc.incremental\_parser.parse\_spam\_value(*stream: [str](https://docs.python.org/3/library/stdtypes.html#str)*) → *[SpamValue](#page-35-1)*

Parses the values for the *Spam* header.

#### **Parameters**

stream – String to parse.

#### **Returns**

A [aiospamc.header\\_values.SpamValue](#page-35-1) instance.

#### **Raises**

[ParseError](#page-23-2) – Raised if there is no true/false value, or valid numbers for the score or threshold.

aiospamc.incremental\_parser.parse\_user\_value(*stream: [str](https://docs.python.org/3/library/stdtypes.html#str)*) → *[UserValue](#page-36-0)*

Parse the username.

#### **Parameters**

stream – String of username to parse. Whitespace is trimmed.

#### **Returns**

The [aiospamc.header\\_values.UserValue](#page-36-0) instance.

<span id="page-41-0"></span>aiospamc.incremental\_parser.parse\_header\_value(*header: [str](https://docs.python.org/3/library/stdtypes.html#str)*, *value: [str](https://docs.python.org/3/library/stdtypes.html#str) | [bytes](https://docs.python.org/3/library/stdtypes.html#bytes)*) → [Any](https://docs.python.org/3/library/typing.html#typing.Any)

Sends the header value stream to the header value parsing function.

#### **Parameters**

- header Name of the header.
- **value** String or byte stream of the header value.

#### **Returns**

The [aiospamc.header\\_values.HeaderValue](#page-33-0) instance from the parsing function.

aiospamc.incremental\_parser.parse\_header(*stream: [bytes](https://docs.python.org/3/library/stdtypes.html#bytes)*) → [Tuple\[](https://docs.python.org/3/library/typing.html#typing.Tuple)[str,](https://docs.python.org/3/library/stdtypes.html#str) [Any\]](https://docs.python.org/3/library/typing.html#typing.Any)

Splits the header line and sends to the header parsing function.

#### **Parameters**

stream – Byte stream of the header line.

#### **Returns**

A tuple of the header name and value.

aiospamc.incremental\_parser.parse\_body(*stream: [bytes](https://docs.python.org/3/library/stdtypes.html#bytes), content length: [int](https://docs.python.org/3/library/functions.html#int)*)  $\rightarrow$  bytes

Parses the body of a message.

#### **Parameters**

- stream Byte stream for the body.
- content\_length Expected length of the body in bytes.

#### **Returns**

Byte stream of the body.

#### **Raises**

- [NotEnoughDataError](#page-23-0) If the length is less than the stream.
- [TooMuchDataError](#page-23-1) If the length is more than the stream.

aiospamc.incremental\_parser.header\_value\_parsers = {'Compress': <function parse\_compress\_value>, 'Content-length': <function parse\_content\_length\_value>, 'DidRemove': <function parse\_set\_remove\_value>, 'DidSet': <function parse\_set\_remove\_value>, 'Message-class': <function parse\_message\_class\_value>, 'Remove': <function parse\_set\_remove\_value>, 'Set': <function parse\_set\_remove\_value>, 'Spam': <function parse\_spam\_value>, 'User': <function parse\_user\_value>}

Mapping for header names to their parsing functions.

#### class aiospamc.incremental\_parser.RequestParser

Bases: [Parser](#page-38-2)

Sub-class of the parser for requests.

#### $\_init$   $\_\)$

RequestParse constructor.

#### class aiospamc.incremental\_parser.ResponseParser

Bases: [Parser](#page-38-2)

Sub-class of the parser for responses.

 $\_init$ <sub> $\_()$ </sub>

ResponseParser constructor.

#### <span id="page-42-4"></span><span id="page-42-2"></span>**aiospamc.requests module**

<span id="page-42-1"></span>Contains all requests that can be made to the SPAMD service.

class aiospamc.requests.Request(*verb: [str](https://docs.python.org/3/library/stdtypes.html#str)*, *version: [str](https://docs.python.org/3/library/stdtypes.html#str) = '1.5'*, *headers: [Dict](https://docs.python.org/3/library/typing.html#typing.Dict)[\[str,](https://docs.python.org/3/library/stdtypes.html#str) [Any\]](https://docs.python.org/3/library/typing.html#typing.Any) |* [Headers](#page-36-1) *| [None](https://docs.python.org/3/library/constants.html#None) = None*, *body: [bytes](https://docs.python.org/3/library/stdtypes.html#bytes) | [SupportsBytes](https://docs.python.org/3/library/typing.html#typing.SupportsBytes) = b''*, *\*\*\_*)

Bases: [object](https://docs.python.org/3/library/functions.html#object)

SPAMC request object.

\_\_init\_\_(*verb: [str](https://docs.python.org/3/library/stdtypes.html#str)*, *version: [str](https://docs.python.org/3/library/stdtypes.html#str) = '1.5'*, *headers: [Dict\[](https://docs.python.org/3/library/typing.html#typing.Dict)[str,](https://docs.python.org/3/library/stdtypes.html#str) [Any\]](https://docs.python.org/3/library/typing.html#typing.Any) |* [Headers](#page-36-1) *| [None](https://docs.python.org/3/library/constants.html#None) = None*, *body: [bytes](https://docs.python.org/3/library/stdtypes.html#bytes) |*  $SupportsBytes = b''$  $SupportsBytes = b''$ , \*\*\_)  $\rightarrow$  [None](https://docs.python.org/3/library/constants.html#None)

Request constructor.

**Parameters**

- verb Method name of the request.
- **version** Version of the protocol.
- headers Collection of headers to be added.
- **body** Byte string representation of the body.

#### property body: [bytes](https://docs.python.org/3/library/stdtypes.html#bytes)

Body property getter.

**Returns** Value of body.

to\_json()

Converts to JSON serializable object.

#### <span id="page-42-3"></span>**aiospamc.responses module**

Contains classes used for responses.

```
class aiospamc.responses.Status(value, names=None, *, module=None, qualname=None, type=None,
                                   start=1, boundary=None)
```
Bases: [IntEnum](https://docs.python.org/3/library/enum.html#enum.IntEnum)

Enumeration for the status values defined by SPAMD.

 $EX_OK = 0$ 

 $EX_USAGE = 64$ 

 $EX$ \_DATAERR = 65

EX\_NOINPUT = 66

 $EX_NOUSER = 67$ 

 $EX$  NOHOST = 68

EX\_UNAVAILABLE = 69

EX\_SOFTWARE = 70

 $EX_OSER = 71$ 

<span id="page-43-1"></span> $EX_OSFILE = 72$ 

EX\_CANTCREAT = 73

EX\_IOERR = 74

EX\_TEMPFAIL = 75

EX\_PROTOCOL = 76

EX\_NOPERM = 77

EX\_CONFIG = 78

EX\_TIMEOUT = 79

<span id="page-43-0"></span>class aiospamc.responses.Response(*version: [str](https://docs.python.org/3/library/stdtypes.html#str)* = '1.5', *status\_code:* [Status](#page-42-0)  $|$  *[int](https://docs.python.org/3/library/functions.html#int)* = 0, *message: str* = '', *headers: [Dict\[](https://docs.python.org/3/library/typing.html#typing.Dict)[str,](https://docs.python.org/3/library/stdtypes.html#str) [Any\]](https://docs.python.org/3/library/typing.html#typing.Any) |* [Headers](#page-36-1) *| [None](https://docs.python.org/3/library/constants.html#None) = None*, *body: [bytes](https://docs.python.org/3/library/stdtypes.html#bytes) = b''*, *\*\*\_*)

Bases: [object](https://docs.python.org/3/library/functions.html#object)

Class to encapsulate response.

**\_init\_**(version: [str](https://docs.python.org/3/library/stdtypes.html#str) = '1.5', status\_code: [Status](#page-42-0) | [int](https://docs.python.org/3/library/functions.html#int) = 0, message: str = '', headers: [Dict](https://docs.python.org/3/library/typing.html#typing.Dict)[\[str,](https://docs.python.org/3/library/stdtypes.html#str) [Any\]](https://docs.python.org/3/library/typing.html#typing.Any) | [Headers](#page-36-1) *| [None](https://docs.python.org/3/library/constants.html#None)* = *None*, *body: [bytes](https://docs.python.org/3/library/stdtypes.html#bytes)* =  $b''$ , \*\*

Response constructor.

#### **Parameters**

- version Version reported by the SPAMD service response.
- status\_code Success or error code.
- message Message associated with status code.
- body Byte string representation of the body.
- headers Collection of headers to be added.

## property status\_code: [Status](#page-42-0) | [int](https://docs.python.org/3/library/functions.html#int)

Status code property getter.

#### **Returns**

Value of status code.

#### property body: [bytes](https://docs.python.org/3/library/stdtypes.html#bytes)

Body property getter.

#### **Returns**

Value of body.

#### $\text{raise\_for\_status()} \rightarrow \text{None}$  $\text{raise\_for\_status()} \rightarrow \text{None}$  $\text{raise\_for\_status()} \rightarrow \text{None}$

Raises an exception if the status code isn't zero.

#### **Raises**

- [ResponseException](#page-44-0) –
- [UsageException](#page-44-1) –
- [DataErrorException](#page-44-2) –
- [NoInputException](#page-44-3) –
- [NoUserException](#page-45-0) –
- <span id="page-44-4"></span>• [NoHostException](#page-45-1) –
- [UnavailableException](#page-45-2) –
- [InternalSoftwareException](#page-45-3) –
- [OSErrorException](#page-45-4) –
- [OSFileException](#page-46-0) –
- [CantCreateException](#page-46-1) –
- [IOErrorException](#page-46-2) –
- [TemporaryFailureException](#page-46-3) –
- [ProtocolException](#page-46-4) –
- [NoPermissionException](#page-46-5) –
- [ConfigException](#page-47-0) –
- [ServerTimeoutException](#page-47-1) –
- $to_j son() \rightarrow Dict[str, Any]$  $to_j son() \rightarrow Dict[str, Any]$  $to_j son() \rightarrow Dict[str, Any]$  $to_j son() \rightarrow Dict[str, Any]$  $to_j son() \rightarrow Dict[str, Any]$

Converts to JSON serializable object.

#### <span id="page-44-0"></span>exception aiospamc.responses.ResponseException(*code: [int](https://docs.python.org/3/library/functions.html#int)*, *message: [str](https://docs.python.org/3/library/stdtypes.html#str)*, *response:* [Response](#page-43-0))

Bases: [Exception](https://docs.python.org/3/library/exceptions.html#Exception)

Base class for exceptions raised from a response.

\_\_init\_\_(*code: [int](https://docs.python.org/3/library/functions.html#int)*, *message: [str](https://docs.python.org/3/library/stdtypes.html#str)*, *response:* [Response](#page-43-0))

ResponseException constructor.

**Parameters**

- code Response code number.
- message Message response.

#### <span id="page-44-1"></span>exception aiospamc.responses.UsageException(*message: [str](https://docs.python.org/3/library/stdtypes.html#str)*, *response:* [Response](#page-43-0))

Bases: [ResponseException](#page-44-0)

Command line usage error.

\_\_init\_\_(*message: [str](https://docs.python.org/3/library/stdtypes.html#str)*, *response:* [Response](#page-43-0))

UsageException constructor.

#### **Parameters**

message – Message response.

#### <span id="page-44-2"></span>exception aiospamc.responses.DataErrorException(*message: [str](https://docs.python.org/3/library/stdtypes.html#str)*, *response:* [Response](#page-43-0))

Bases: [ResponseException](#page-44-0)

Data format error.

<span id="page-44-3"></span>\_\_init\_\_(*message: [str](https://docs.python.org/3/library/stdtypes.html#str)*, *response:* [Response](#page-43-0))

DataErrorException constructor.

**Parameters**

message – Message response.

#### <span id="page-45-5"></span>exception aiospamc.responses.NoInputException(*message: [str](https://docs.python.org/3/library/stdtypes.html#str)*, *response:* [Response](#page-43-0))

Bases: [ResponseException](#page-44-0)

Cannot open input.

\_\_init\_\_(*message: [str](https://docs.python.org/3/library/stdtypes.html#str)*, *response:* [Response](#page-43-0))

NoInputException constructor.

# **Parameters**

message – Message response.

#### <span id="page-45-0"></span>exception aiospamc.responses.NoUserException(*message: [str](https://docs.python.org/3/library/stdtypes.html#str)*, *response:* [Response](#page-43-0))

Bases: [ResponseException](#page-44-0)

Addressee unknown.

#### \_\_init\_\_(*message: [str](https://docs.python.org/3/library/stdtypes.html#str)*, *response:* [Response](#page-43-0))

NoUserException constructor.

#### **Parameters**

message – Message response.

#### <span id="page-45-1"></span>exception aiospamc.responses.NoHostException(*message: [str](https://docs.python.org/3/library/stdtypes.html#str)*, *response:* [Response](#page-43-0))

Bases: [ResponseException](#page-44-0)

Hostname unknown.

\_\_init\_\_(*message: [str](https://docs.python.org/3/library/stdtypes.html#str)*, *response:* [Response](#page-43-0))

NoHostException constructor.

#### **Parameters**

message – Message response.

#### <span id="page-45-2"></span>exception aiospamc.responses.UnavailableException(*message: [str](https://docs.python.org/3/library/stdtypes.html#str)*, *response:* [Response](#page-43-0))

Bases: [ResponseException](#page-44-0)

Service unavailable.

\_\_init\_\_(*message: [str](https://docs.python.org/3/library/stdtypes.html#str)*, *response:* [Response](#page-43-0))

UnavailableException constructor.

#### **Parameters**

message – Message response.

<span id="page-45-3"></span>exception aiospamc.responses.InternalSoftwareException(*message: [str](https://docs.python.org/3/library/stdtypes.html#str)*, *response:* [Response](#page-43-0))

Bases: [ResponseException](#page-44-0)

Internal software error.

\_\_init\_\_(*message: [str](https://docs.python.org/3/library/stdtypes.html#str)*, *response:* [Response](#page-43-0))

InternalSoftwareException constructor.

#### **Parameters**

message – Message response.

<span id="page-45-4"></span>exception aiospamc.responses.OSErrorException(*message: [str](https://docs.python.org/3/library/stdtypes.html#str)*, *response:* [Response](#page-43-0))

Bases: [ResponseException](#page-44-0)

System error (e.g. can't fork the process).

<span id="page-46-6"></span>\_\_init\_\_(*message: [str](https://docs.python.org/3/library/stdtypes.html#str)*, *response:* [Response](#page-43-0))

OSErrorException constructor.

**Parameters** message – Message response.

<span id="page-46-0"></span>exception aiospamc.responses.OSFileException(*message: [str](https://docs.python.org/3/library/stdtypes.html#str)*, *response:* [Response](#page-43-0))

Bases: [ResponseException](#page-44-0)

Critical operating system file missing.

\_\_init\_\_(*message: [str](https://docs.python.org/3/library/stdtypes.html#str)*, *response:* [Response](#page-43-0))

OSFileException constructor.

#### **Parameters**

message – Message response.

<span id="page-46-1"></span>exception aiospamc.responses.CantCreateException(*message: [str](https://docs.python.org/3/library/stdtypes.html#str)*, *response:* [Response](#page-43-0))

Bases: [ResponseException](#page-44-0)

Can't create (user) output file.

\_\_init\_\_(*message: [str](https://docs.python.org/3/library/stdtypes.html#str)*, *response:* [Response](#page-43-0))

CantCreateException constructor.

#### **Parameters**

message – Message response.

<span id="page-46-2"></span>exception aiospamc.responses.IOErrorException(*message: [str](https://docs.python.org/3/library/stdtypes.html#str)*, *response:* [Response](#page-43-0))

Bases: [ResponseException](#page-44-0)

Input/output error.

\_\_init\_\_(*message: [str](https://docs.python.org/3/library/stdtypes.html#str)*, *response:* [Response](#page-43-0))

IOErrorException constructor.

#### **Parameters**

message – Message response.

#### <span id="page-46-3"></span>exception aiospamc.responses.TemporaryFailureException(*message: [str](https://docs.python.org/3/library/stdtypes.html#str)*, *response:* [Response](#page-43-0))

Bases: [ResponseException](#page-44-0)

Temporary failure, user is invited to try again.

#### \_\_init\_\_(*message: [str](https://docs.python.org/3/library/stdtypes.html#str)*, *response:* [Response](#page-43-0))

TemporaryFailureException constructor.

#### **Parameters**

message – Message response.

#### <span id="page-46-4"></span>exception aiospamc.responses.ProtocolException(*message: [str](https://docs.python.org/3/library/stdtypes.html#str)*, *response:* [Response](#page-43-0))

Bases: [ResponseException](#page-44-0)

Remote error in protocol.

\_\_init\_\_(*message: [str](https://docs.python.org/3/library/stdtypes.html#str)*, *response:* [Response](#page-43-0))

<span id="page-46-5"></span>ProtocolException constructor.

#### **Parameters**

message – Message response.

#### <span id="page-47-3"></span>exception aiospamc.responses.NoPermissionException(*message: [str](https://docs.python.org/3/library/stdtypes.html#str)*, *response:* [Response](#page-43-0))

Bases: [ResponseException](#page-44-0)

Permission denied.

\_\_init\_\_(*message: [str](https://docs.python.org/3/library/stdtypes.html#str)*, *response:* [Response](#page-43-0))

NoPermissionException constructor.

#### **Parameters** message – Message response.

#### <span id="page-47-0"></span>exception aiospamc.responses.ConfigException(*message: [str](https://docs.python.org/3/library/stdtypes.html#str)*, *response:* [Response](#page-43-0))

Bases: [ResponseException](#page-44-0)

Configuration error.

#### \_\_init\_\_(*message: [str](https://docs.python.org/3/library/stdtypes.html#str)*, *response:* [Response](#page-43-0))

ConfigException constructor.

#### **Parameters**

message – Message response.

#### <span id="page-47-1"></span>exception aiospamc.responses.ServerTimeoutException(*message: [str](https://docs.python.org/3/library/stdtypes.html#str)*, *response:* [Response](#page-43-0))

Bases: [ResponseException](#page-44-0), [TimeoutException](#page-23-3)

Timeout exception from the server.

\_\_init\_\_(*message: [str](https://docs.python.org/3/library/stdtypes.html#str)*, *response:* [Response](#page-43-0))

ServerTimeoutException constructor.

#### **Parameters**

message – Message response.

#### <span id="page-47-2"></span>**aiospamc.user\_warnings module**

Functions to raise warnings based on user inputs.

aiospamc.user\_warnings.raise\_warnings(*request:* [Request,](#page-42-1) *connection:* [ConnectionManager](#page-18-0))

Calls all warning functions.

#### **Parameters**

- **request** Instance of a request.
- connection Connection manager instance.

aiospamc.user\_warnings.warn\_spamd\_bug\_7183(*request:* [Request,](#page-42-1) *connection:* [ConnectionManager](#page-18-0)) Warn on spamd bug if using compression with an SSL connection.

#### **Parameters**

- **request** Instance of a request.
- connection Connection manager instance.

Bug: [https://bz.apache.org/SpamAssassin/show\\_bug.cgi?id=7183](https://bz.apache.org/SpamAssassin/show_bug.cgi?id=7183)

### <span id="page-48-2"></span><span id="page-48-1"></span>**Module contents**

aiospamc package.

An asyncio-based library to communicate with SpamAssassin's SPAMD service.

# **1.4 SPAMC/SPAMD Protocol As Implemented by SpamAssassin**

## **1.4.1 Requests and Responses**

The structure of a request is similar to an HTTP request.<sup>[1](#page-48-0)</sup> The method/verb, protocol name and version are listed followed by headers separated by newline characters (carriage return and linefeed or  $\r\$ n). Following the headers is a blank line with a newline  $(\r \n\cdot \mathbf{n})$ . If there is a message body it will be added after all headers.

The current requests are *[CHECK](#page-49-0)*, *[HEADERS](#page-49-1)*, *[PING](#page-50-0)*, *[PROCESS](#page-51-0)*, *[REPORT](#page-53-0)*, *[REPORT\\_IFSPAM](#page-54-0)*, *[SKIP](#page-54-1)*, *[SYMBOLS](#page-54-2)*, and *[TELL](#page-55-0)*:

```
METHOD SPAMC/1.5\r\n
HEADER_NAME1: HEADER_VALUE1\r\n
HEADER_NAME2: HEADER_VALUE2\r\n
...
\r \nREQUEST_BODY
```
The structure of responses are also similar to HTTP responses. The protocol name, version, status code, and message are listed on the first line. Any headers are also listed and all are separated by newline characters. Following the headers is a newline. If there is a message body it's included after all headers:

```
SPAMD/1.5 STATUS_CODE MESSAGE\r\n
HEADER_NAME1: HEADER_VALUE1\r\n
HEADER_NAME2: HEADER_VALUE2\r\n
...
\r \n\RESPONSE_BODY
```
**Note:** The header name and value are separated by a : character. For built-in headers the name must not have any whitespace surrounding it. It will be parsed exactly as it's represented.

The following are descriptions of the requests that can be sent and examples of the responses that you can expect to receive.

<span id="page-48-0"></span><sup>1</sup> <https://svn.apache.org/viewvc/spamassassin/branches/3.4/spamd/PROTOCOL?revision=1676616&view=co>

## <span id="page-49-2"></span><span id="page-49-0"></span>**CHECK**

Instruct SpamAssassin to process the included message.

#### **Request**

#### **Required Headers**

• *[Content-length](#page-57-0)*

### **Optional Headers**

- *[Compress](#page-56-0)*
- *[User](#page-57-1)*

## **Required body**

An email based on the **[RFC 5322](https://datatracker.ietf.org/doc/html/rfc5322.html)** standard.

#### **Response**

Will include a Spam header with a "True" or "False" value, followed by the score and threshold. Example:

```
SPAMD/1.1 0 EX_OK
Spam: True ; 1000.0 / 5.0
```
### <span id="page-49-1"></span>**HEADERS**

Process the included message and return only the modified headers.

### **Request**

#### **Required Headers**

• *[Content-length](#page-57-0)*

### **Optional Headers**

- *[Compress](#page-56-0)*
- *[User](#page-57-1)*

## **Required Body**

An email based on the **[RFC 5322](https://datatracker.ietf.org/doc/html/rfc5322.html)** standard.

### **Response**

Will return the modified headers of the message in the body. The *[Spam](#page-57-2)* header is also included.

```
SPAMD/1.1 0 EX_OK
Spam: True ; 1000.0 / 5.0
Content-length: 654
Received: from localhost by debian
    with SpamAssassin (version 3.4.0);
    Tue, 10 Jan 2017 11:09:26 -0500
From: Sender <sender@example.net>
To: Recipient <recipient@example.net>
Subject: Test spam mail (GTUBE)
Date: Wed, 23 Jul 2003 23:30:00 +0200
Message-Id: <GTUBE1.1010101@example.net>
X-Spam-Checker-Version: SpamAssassin 3.4.0 (2014-02-07) on debian
X-Spam-Flag: YES
X-Spam-Level: **************************************************
X-Spam-Status: Yes, score=1000.0 required=5.0 tests=GTUBE,NO_RECEIVED,
    NO_RELAYS autolearn=no autolearn_force=no version=3.4.0
MIME-Version: 1.0Content-Type: multipart/mixed; boundary="----------=_58750736.8D9F70BC"
```
## <span id="page-50-0"></span>**PING**

Send a request to test if the server is alive.

### **Request**

**Required Headers**

None.

## **Optional Headers**

None.

#### <span id="page-51-1"></span>**Response**

Example:

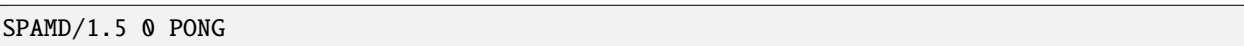

## <span id="page-51-0"></span>**PROCESS**

Instruct SpamAssassin to process the message and return the modified message.

### **Request**

#### **Required Headers**

• *[Content-length](#page-57-0)*

### **Optional Headers**

- *[Compress](#page-56-0)*
- *[User](#page-57-1)*

### **Required Body**

An email based on the **[RFC 5322](https://datatracker.ietf.org/doc/html/rfc5322.html)** standard.

#### **Response**

Will return a modified message in the body. The *[Spam](#page-57-2)* header is also included. Example:

```
SPAMD/1.1 0 EX_OK
Spam: True ; 1000.0 / 5.0
Content-length: 2948
Received: from localhost by debian
    with SpamAssassin (version 3.4.0);
    Tue, 10 Jan 2017 10:57:02 -0500
From: Sender <sender@example.net>
To: Recipient <recipient@example.net>
Subject: Test spam mail (GTUBE)
Date: Wed, 23 Jul 2003 23:30:00 +0200
Message-Id: <GTUBE1.1010101@example.net>
X-Spam-Checker-Version: SpamAssassin 3.4.0 (2014-02-07) on debian
X-Spam-Flag: YES
X-Spam-Level: **************************************************
X-Spam-Status: Yes, score=1000.0 required=5.0 tests=GTUBE,NO_RECEIVED,
    NO_RELAYS autolearn=no autolearn_force=no version=3.4.0
MIME-Version: 1.0
```
(continues on next page)

(continued from previous page) Content-Type: multipart/mixed; boundary="----------=\_5875044E.D4EFFFD7" This is a multi-part message in MIME format. ------------=\_5875044E.D4EFFFD7 Content-Type: text/plain; charset=iso-8859-1 Content-Disposition: inline Content-Transfer-Encoding: 8bit Spam detection software, running on the system "debian", has identified this incoming email as possible spam. The original message has been attached to this so you can view it or label similar future email. If you have any questions, see @@CONTACT\_ADDRESS@@ for details. Content preview: This is the GTUBE, the Generic Test for Unsolicited Bulk Email If your spam filter supports it, the GTUBE provides a test by which you can verify that the filter is installed correctly and is detecting incoming spam. You can send yourself a test mail containing the following string of characters (in upper case and with no white spaces and line breaks): [...] Content analysis details: (1000.0 points, 5.0 required) pts rule name description ---- ---------------------- -------------------------------------------------- 1000 GTUBE BODY: Generic Test for Unsolicited Bulk Email -0.0 NO\_RELAYS Informational: message was not relayed via SMTP -0.0 NO\_RECEIVED Informational: message has no Received headers ------------=\_5875044E.D4EFFFD7 Content-Type: message/rfc822; x-spam-type=original Content-Description: original message before SpamAssassin Content-Disposition: inline Content-Transfer-Encoding: 8bit Subject: Test spam mail (GTUBE) Message-ID: <GTUBE1.1010101@example.net> Date: Wed, 23 Jul 2003 23:30:00 +0200 From: Sender <sender@example.net> To: Recipient <recipient@example.net> Precedence: junk MIME-Version: 1.0 Content-Type: text/plain; charset=us-ascii Content-Transfer-Encoding: 7bit This is the GTUBE, the Generic Test for Unsolicited Bulk (continues on next page)

(continued from previous page)

<span id="page-53-1"></span>Email

If your spam filter supports it, the GTUBE provides a test by which you can verify that the filter is installed correctly and is detecting incoming spam. You can send yourself a test mail containing the following string of characters (in upper case and with no white spaces and line breaks):

XJS\*C4JDBQADN1.NSBN3\*2IDNEN\*GTUBE-STANDARD-ANTI-UBE-TEST-EMAIL\*C.34X

You should send this test mail from an account outside of your network.

------------=\_5875044E.D4EFFFD7--

#### <span id="page-53-0"></span>**REPORT**

Send a request to process a message and return a report.

#### **Request**

#### **Required Headers**

• *[Content-length](#page-57-0)*

### **Optional Headers**

- *[Compress](#page-56-0)*
- *[User](#page-57-1)*

### **Required body**

An email based on the **[RFC 5322](https://datatracker.ietf.org/doc/html/rfc5322.html)** standard.

#### **Response**

Response returns the *[Spam](#page-57-2)* header and the body containing a report of the message scanned.

Example:

```
SPAMD/1.1 0 EX_OK
Content-length: 1071
Spam: True ; 1000.0 / 5.0
Spam detection software, running on the system "debian",
has identified this incoming email as possible spam. The original
message has been attached to this so you can view it or label
similar future email. If you have any questions, see
```
(continues on next page)

(continued from previous page)

@@CONTACT\_ADDRESS@@ for details. Content preview: This is the GTUBE, the Generic Test for Unsolicited Bulk Email If your spam filter supports it, the GTUBE provides a test by which you can verify that the filter is installed correctly and is detecting incoming spam. You can send yourself a test mail containing the following string of characters (in upper case and with no white spaces and line breaks): [...] Content analysis details: (1000.0 points, 5.0 required) pts rule name description ---- ---------------------- -------------------------------------------------- 1000 GTUBE BODY: Generic Test for Unsolicited Bulk Email -0.0 NO\_RELAYS Informational: message was not relayed via SMTP -0.0 NO\_RECEIVED Informational: message has no Received headers

## <span id="page-54-0"></span>**REPORT\_IFSPAM**

Matches the *[REPORT](#page-53-0)* request, with the exception a report will not be generated if the message is not spam.

### <span id="page-54-1"></span>**SKIP**

Sent when a connection is made in error. The SPAMD service will immediately close the connection.

### **Request**

#### **Required Headers**

None.

### **Optional Headers**

None.

### <span id="page-54-2"></span>**SYMBOLS**

Instruct SpamAssassin to process the message and return the rules that were matched.

## <span id="page-55-1"></span>**Request**

## **Required Headers**

• *[Content-length](#page-57-0)*

## **Optional Headers**

- *[Compress](#page-56-0)*
- *[User](#page-57-1)*

## **Required body**

An email based on the **[RFC 5322](https://datatracker.ietf.org/doc/html/rfc5322.html)** standard.

### **Response**

Response includes the *[Spam](#page-57-2)* header. The body contains the SpamAssassin rules that were matched. Example:

SPAMD/1.1 0 EX\_OK Content-length: 27 Spam: True ; 1000.0 / 5.0 GTUBE,NO\_RECEIVED,NO\_RELAYS

### <span id="page-55-0"></span>**TELL**

Send a request to classify a message and add or remove it from a database. The message type is defined by the *[Message](#page-57-3)[class](#page-57-3)*. The *[Remove](#page-57-4)* and *[Set](#page-57-5)* headers are used to choose the location ("local" or "remote") to add or remove it. SpamAssassin will return an error if a request tries to apply a conflicting change (e.g. both setting and removing to the same location).

Note: The SpamAssassin daemon must have the  $--$ allow-tell option enabled to support this feature.

## **Request**

### **Required Headers**

- *[Content-length](#page-57-0)*
- *[Message-class](#page-57-3)*
- *[Remove](#page-57-4)* and/or *[Set](#page-57-5)*
- *[User](#page-57-1)*

## <span id="page-56-1"></span>**Optional Headers**

• *[Compress](#page-56-0)*

## **Required Body**

An email based on the **[RFC 5322](https://datatracker.ietf.org/doc/html/rfc5322.html)** standard.

### **Response**

If successful, the response will include the *[DidRemove](#page-57-6)* and/or *[DidSet](#page-57-7)* headers depending on the request.

Response from a request that sent a *[Remove](#page-57-4)*:

SPAMD/1.1 0 EX\_OK DidRemove: local Content-length: 2

Response from a request that sent a *[Set](#page-57-5)*:

SPAMD/1.1 0 EX\_OK DidSet: local Content-length: 2

## **1.4.2 Headers**

Headers are structured very simply. They have a name and value which are separated by a colon (:). All headers are followed by a newline. The current headers include *[Compress](#page-56-0)*, *[Content-length](#page-57-0)*, *[DidRemove](#page-57-6)*, *[DidSet](#page-57-7)*, *[Message-class](#page-57-3)*, *[Remove](#page-57-4)*, *[Set](#page-57-5)*, *[Spam](#page-57-2)*, and *[User](#page-57-1)*.

For example:

Content-length: 42\r\n

The following is a list of headers defined by SpamAssassin, although anything is allowable as a header. If an unrecognized header is included in the request or response it should be ignored.

### <span id="page-56-0"></span>**Compress**

Specifies that the body is compressed and what compression algorithm is used. Contains a string of the compression algorithm. Currently only zlib is supported.

### <span id="page-57-0"></span>**Content-length**

The length of the body in bytes. Contains an integer representing the body length.

#### <span id="page-57-6"></span>**DidRemove**

Included in a response to a *[TELL](#page-55-0)* request. Identifies which databases a message was removed from. Contains a string containing either local, remote or both seprated by a comma.

#### <span id="page-57-7"></span>**DidSet**

Included in a response to a *[TELL](#page-55-0)* request. Identifies which databases a message was set in. Contains a string containing either local, remote or both seprated by a comma.

#### <span id="page-57-3"></span>**Message-class**

Classifies the message contained in the body. Contains a string containing either local, remote or both seprated by a comma.

#### <span id="page-57-4"></span>**Remove**

Included in a *[TELL](#page-55-0)* request to remove the message from the specified database. Contains a string containing either local, remote or both seprated by a comma.

#### <span id="page-57-5"></span>**Set**

Included in a *[TELL](#page-55-0)* request to remove the message from the specified database. Contains a string containing either local, remote or both seprated by a comma.

#### <span id="page-57-2"></span>**Spam**

Identify whether the message submitted was spam or not including the score and threshold. Contains a string containing a boolean if the message is spam (either True, False, Yes, or No), followed by a ;, a floating point number representing the score, followed by a /, and finally a floating point number representing the threshold of which to consider it spam.

For example:

```
Spam: True ; 1000.0 / 5.0
```
#### <span id="page-57-1"></span>**User**

Specify which user the request will run under. SpamAssassin will use the configuration files for the user included in the header. Contains a string containing the name of the user.

## **1.4.3 Status Codes**

A status code is an integer detailing whether the request was successful or if an error occurred.

The following status codes are defined in the SpamAssassin source repository<sup>[2](#page-58-0)</sup>.

## **EX\_OK**

Code: 0 Definition: No problems were found.

## **EX\_USAGE**

Code: 64 Definition: Command line usage error.

## **EX\_DATAERR**

Code: 65 Definition: Data format error.

## **EX\_NOINPUT**

Code: 66 Definition: Cannot open input.

## **EX\_NOUSER**

Code: 67 Definition: Addressee unknown.

## **EX\_NOHOST**

Code: 68

Definition: Hostname unknown.

<span id="page-58-0"></span><sup>2</sup> <https://svn.apache.org/viewvc/spamassassin/branches/3.4/spamd/spamd.raw?revision=1749346&view=co>

## **EX\_UNAVAILABLE**

Code: 69 Definition: Service unavailable.

## **EX\_SOFTWARE**

Code: 70 Definition: Internal software error.

## **EX\_OSERR**

Code: 71 Definition: System error (e.g. can't fork the process).

## **EX\_OSFILE**

Code: 72 Definition: Critical operating system file missing.

## **EX\_CANTCREAT**

Code: 73 Definition: Can't create (user) output file.

## **EX\_IOERR**

Code: 74 Definition: Input/output error.

## **EX\_TEMPFAIL**

Code: 75 Definition: Temporary failure, user is invited to retry.

## **EX\_PROTOCOL**

Code: 76 Definition: Remote error in protocol.

## **EX\_NOPERM**

Code: 77 Definition: Permission denied.

## **EX\_CONFIG**

Code: 78 Definition: Configuration error.

## **EX\_TIMEOUT**

Code: 79 Definition: Read timeout.

## **1.4.4 Body**

SpamAssassin will generally want the body of a request to be in a supported RFC email format. The response body will differ depending on the type of request that was sent.

## **1.4.5 References**

# **1.5 Release Notes**

## **1.5.1 v1.0.0**

## **New Features**

- Marked package as stable [#320](https://github.com/mjcaley/aiospamc/issues/320)
- Adding support for using client certificates. [#404](https://github.com/mjcaley/aiospamc/issues/404)
- Added support for Python 3.12 [#422](https://github.com/mjcaley/aiospamc/issues/422)

## **Bug Fixes**

- Changed *–ssl* CLI option so it accepts a boolean instead of an optional boolean. [#394](https://github.com/mjcaley/aiospamc/issues/394)
- CLI *–ssl* option type changed from optional boolean to boolean. [#394](https://github.com/mjcaley/aiospamc/issues/394)
- Fixed *report* CLI sub-command that did not set the *User* header. [#385](https://github.com/mjcaley/aiospamc/issues/385)

## **CHAPTER**

**TWO**

# **INDICES AND TABLES**

- genindex
- modindex
- search

# **PYTHON MODULE INDEX**

## a

aiospamc, [45](#page-48-1) aiospamc.cli, [10](#page-13-0) aiospamc.client, [13](#page-16-0) aiospamc.connections, [14](#page-17-0) aiospamc.exceptions, [19](#page-22-0) aiospamc.frontend, [20](#page-23-4) aiospamc.header\_values, [30](#page-33-1) aiospamc.incremental\_parser, [34](#page-37-2) aiospamc.requests, [39](#page-42-2) aiospamc.responses, [39](#page-42-3) aiospamc.user\_warnings, [44](#page-47-2)

# **INDEX**

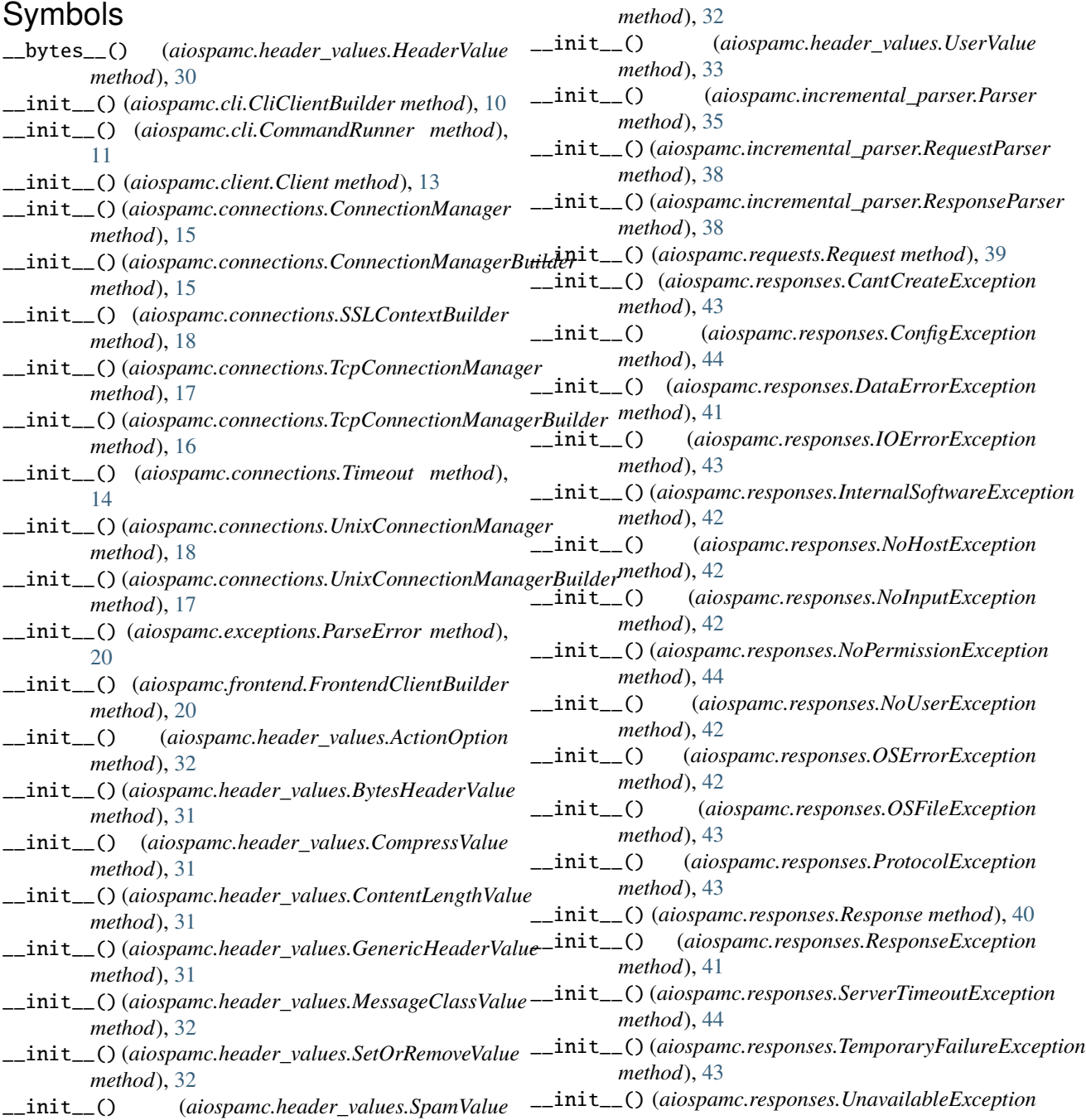

*method*), [42](#page-45-5) \_\_init\_\_() (*aiospamc.responses.UsageException method*), [41](#page-44-4) --ca-cert aiospamc command line option, [4](#page-7-0)[–7](#page-10-0) --client-cert aiospamc command line option, [4](#page-7-0)[–7](#page-10-0) --client-key aiospamc command line option, [4](#page-7-0)[–7](#page-10-0) --debug command line option, [4](#page-7-0) --host aiospamc command line option, [4](#page-7-0)[–7](#page-10-0) --key-password aiospamc command line option, [4](#page-7-0)[–7](#page-10-0) --out aiospamc command line option, [4](#page-7-0)[–8](#page-11-0) --port aiospamc command line option, [4](#page-7-0)[–7](#page-10-0) --socket-path aiospamc command line option, [4](#page-7-0)[–7](#page-10-0) --ssl aiospamc command line option, [4](#page-7-0)[–7](#page-10-0) --timeout aiospamc command line option, [4](#page-7-0)[–7](#page-10-0) --user aiospamc command line option, [4](#page-7-0)[–7](#page-10-0) --version command line option, [4](#page-7-0) -h aiospamc command line option, [4](#page-7-0)[–7](#page-10-0) -p aiospamc command line option, [4](#page-7-0)[–7](#page-10-0)

# A

action (*aiospamc.header\_values.SetOrRemoveValue attribute*), [32](#page-35-4) ActionOption (*class in aiospamc.header\_values*), [32](#page-35-4) add\_ca() (*aiospamc.connections.SSLContextBuilder method*), [19](#page-22-1) add\_ca\_cert() (*aiospamc.cli.CliClientBuilder method*), [11](#page-14-0) add\_ca\_dir() (*aiospamc.connections.SSLContextBuilder* aiospamc.requests *method*), [19](#page-22-1) add\_ca\_file() (*aiospamc.connections.SSLContextBuilder* aiospamc.responses *method*), [18](#page-21-0) add\_client() (*aiospamc.connections.SSLContextBuilder* aiospamc.user\_warnings *method*), [19](#page-22-1) add\_client\_cert() (*aiospamc.cli.CliClientBuilder method*), [11](#page-14-0) add\_client\_cert() (*aiospamc.frontend.FrontendClientBuilder method*), [21](#page-24-0) add\_default\_ca() (*aiospamc.connections.SSLContextBuilder* B *method*), [19](#page-22-1) aiospamc.exceptions module, [19](#page-22-1) aiospamc.frontend module, [20](#page-23-5) aiospamc.header\_values module, [30](#page-33-2) aiospamc.incremental\_parser module, [34](#page-37-3) module, [39](#page-42-4) module, [39](#page-42-4) module, [44](#page-47-3) AIOSpamcConnectionFailed, [20](#page-23-5) algorithm (*aiospamc.header\_values.CompressValue attribute*), [31](#page-34-3) BadRequest, [19](#page-22-1)

add\_ssl\_context() (*aiospamc.connections.ConnectionManagerBuilder*

add\_verify() (*aiospamc.cli.CliClientBuilder method*),

add\_verify() (*aiospamc.frontend.FrontendClientBuilder*

*method*), [15](#page-18-1)

*method*), [21](#page-24-0)

aiospamc command line option

--key-password, [4](#page-7-0)[–7](#page-10-0)

--socket-path, [4–](#page-7-0)[7](#page-10-0)

[11](#page-14-0)

module, [45](#page-48-2)

 $-$ host,  $4-7$  $4-7$ 

 $--$ out,  $4-8$  $4-8$  $--$ port,  $4-7$  $4-7$ 

 $--ss1, 4–7$  $--ss1, 4–7$  $--ss1, 4–7$ --timeout, [4–](#page-7-0)[7](#page-10-0)  $--user, 4–7$  $--user, 4–7$  $--user, 4–7$  $-h, 4-7$  $-h, 4-7$  $-h, 4-7$  $-p, 4-7$  $-p, 4-7$  $-p, 4-7$ check, [4](#page-7-0) forget<sub>.[4](#page-7-0)</sub> learn, [5](#page-8-0) ping, [6](#page-9-0) report, [6](#page-9-0) revoke, [7](#page-10-0) aiospamc.cli module, [10](#page-13-1) aiospamc.client module, [13](#page-16-1) aiospamc.connections module, [14](#page-17-1)

 $--c-a-cert, 4–7$  $--c-a-cert, 4–7$  $--c-a-cert, 4–7$ --client-cert, [4–](#page-7-0)[7](#page-10-0) --client-key, [4–](#page-7-0)[7](#page-10-0)

aiospamc

BadResponse, [19](#page-22-1) Body (*aiospamc.incremental\_parser.States attribute*), [35](#page-38-3) body (*aiospamc.requests.Request property*), [39](#page-42-4) body (*aiospamc.responses.Response property*), [40](#page-43-1) body() (*aiospamc.incremental\_parser.Parser method*), [36](#page-39-0) build() (*aiospamc.cli.CliClientBuilder method*), [10](#page-13-1) build() (*aiospamc.connections.ConnectionManagerBuilder method*), [15](#page-18-1) build() (*aiospamc.connections.SSLContextBuilder method*), [18](#page-21-0) build()*(aiospamc.connections.TcpConnectionManagerBuild*ofronment variable *method*), [16](#page-19-0) build() (aiospamc.connections.UnixConnectionManagerB**uildeANTCREAT** (aiospamc.responses.Status attribute), [40](#page-43-1) *method*), [17](#page-20-0) build() (*aiospamc.frontend.FrontendClientBuilder method*), [20](#page-23-5) BytesHeaderValue (*class in aiospamc.header\_values*), [31](#page-34-3) did\_remove (*aiospamc.header\_values.Headers property*), [34](#page-37-3) did\_set (*aiospamc.header\_values.Headers property*), [34](#page-37-3) Done (*aiospamc.incremental\_parser.States attribute*), [35](#page-38-3) *method*), [19](#page-22-1) E encoding (*aiospamc.header\_values.GenericHeaderValue attribute*), [31](#page-34-3) AIOSPAMC\_CERT\_FILE, [8](#page-11-0) EX\_CONFIG (*aiospamc.responses.Status attribute*), [40](#page-43-1) EX\_DATAERR (*aiospamc.responses.Status attribute*), [39](#page-42-4) EX\_IOERR (*aiospamc.responses.Status attribute*), [40](#page-43-1) EX\_NOHOST (*aiospamc.responses.Status attribute*), [39](#page-42-4) EX\_NOINPUT (*aiospamc.responses.Status attribute*), [39](#page-42-4)

# C

CantCreateException, [43](#page-46-6) check aiospamc command line option, [4](#page-7-0) check() (*in module aiospamc.cli*), [12](#page-15-0) check() (*in module aiospamc.frontend*), [21](#page-24-0) CliClientBuilder (*class in aiospamc.cli*), [10](#page-13-1) Client (*class in aiospamc.client*), [13](#page-16-1) ClientException, [19](#page-22-1) ClientTimeoutException, [20](#page-23-5) command line option  $-$ -debug,  $4$ --version, [4](#page-7-0) CommandRunner (*class in aiospamc.cli*), [11](#page-14-0) compress (*aiospamc.header\_values.Headers property*), [33](#page-36-2) CompressValue (*class in aiospamc.header\_values*), [31](#page-34-3) ConfigException, [44](#page-47-3) connection\_string (*aiospamc.connections.ConnectionManager property*), [16](#page-19-0) ConnectionManager (*class in aiospamc.connections*), G [15](#page-18-1) ConnectionManagerBuilder (*class in aiospamc.connections*), [14](#page-17-1) ConnectionManagerBuilder.ManagerType (*class in aiospamc.connections*), [14](#page-17-1) content\_length (*aiospamc.header\_values.Headers property*), [33](#page-36-2) ContentLengthValue (*class in aiospamc.header\_values*), [31](#page-34-3) D EX\_OSERR (*aiospamc.responses.Status attribute*), [39](#page-42-4) EX\_OSFILE (*aiospamc.responses.Status attribute*), [39](#page-42-4) EX\_PROTOCOL (*aiospamc.responses.Status attribute*), [40](#page-43-1) EX\_SOFTWARE (*aiospamc.responses.Status attribute*), [39](#page-42-4) EX\_TEMPFAIL (*aiospamc.responses.Status attribute*), [40](#page-43-1) EX\_TIMEOUT (*aiospamc.responses.Status attribute*), [40](#page-43-1) EX\_UNAVAILABLE (*aiospamc.responses.Status attribute*), [39](#page-42-4) EX\_USAGE (*aiospamc.responses.Status attribute*), [39](#page-42-4) exit() (*aiospamc.cli.CommandRunner method*), [12](#page-15-0) F forget [20](#page-23-5) H

## **Index 65**

DataErrorException, [41](#page-44-4)

debug\_callback() (*in module aiospamc.cli*), [13](#page-16-1)

dont\_verify() (*aiospamc.connections.SSLContextBuilder*

EX\_NOPERM (*aiospamc.responses.Status attribute*), [40](#page-43-1) EX\_NOUSER (*aiospamc.responses.Status attribute*), [39](#page-42-4) EX\_OK (*aiospamc.responses.Status attribute*), [39](#page-42-4)

> aiospamc command line option, [4](#page-7-0) forget() (*in module aiospamc.cli*), [12](#page-15-0) FrontendClientBuilder (*class in aiospamc.frontend*),

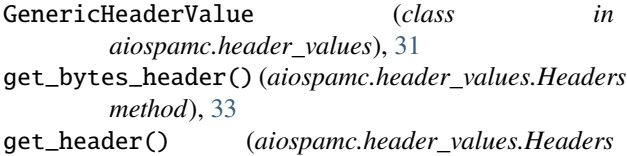

*method*), [33](#page-36-2)

- ham (*aiospamc.header\_values.MessageClassOption attribute*), [32](#page-35-4)
- Header (*aiospamc.incremental\_parser.States attribute*), [34](#page-37-3)

header() (*aiospamc.incremental\_parser.Parser* NoUserException, [42](#page-45-5) *method*), [36](#page-39-0) header\_value\_parsers (*in module aiospamc.incremental\_parser*), [38](#page-41-0) Headers (*class in aiospamc.header\_values*), [33](#page-36-2) headers() (*in module aiospamc.frontend*), [22](#page-25-0) HeaderValue (*protocol in aiospamc.header\_values*), [30](#page-33-2)

## I

InternalSoftwareException, [42](#page-45-5) IOErrorException, [43](#page-46-6)

## J

Json (*aiospamc.cli.Output attribute*), [10](#page-13-1)

# L

## learn

aiospamc command line option, [5](#page-8-0) learn() (*in module aiospamc.cli*), [12](#page-15-0) length (*aiospamc.header\_values.ContentLengthValue attribute*), [31](#page-34-3) local (*aiospamc.header\_values.ActionOption attribute*), [32](#page-35-4) logger (*aiospamc.connections.ConnectionManager property*), [16](#page-19-0)

# M

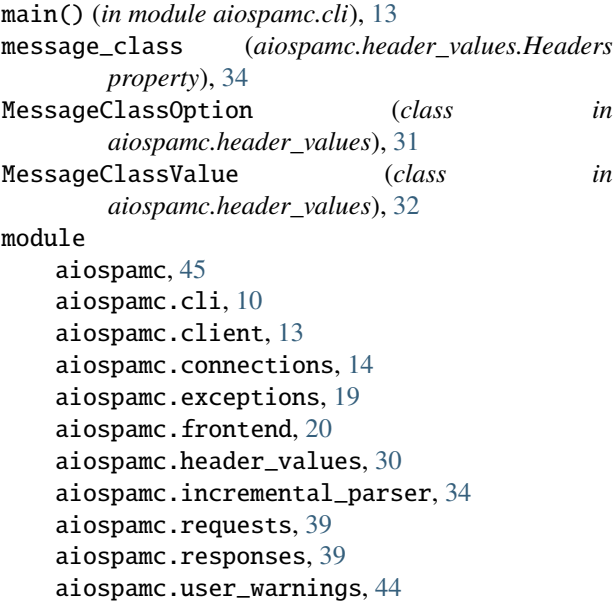

# N

name (*aiospamc.header\_values.UserValue attribute*), [33](#page-36-2) NoHostException, [42](#page-45-5) NoInputException, [41](#page-44-4) NoPermissionException, [43](#page-46-6) NotEnoughDataError, [20](#page-23-5)

## O

- open() (*aiospamc.connections.ConnectionManager method*), [16](#page-19-0)
- open() (*aiospamc.connections.TcpConnectionManager method*), [17](#page-20-0)

open() (*aiospamc.connections.UnixConnectionManager method*), [18](#page-21-0)

OSErrorException, [42](#page-45-5) OSFileException, [43](#page-46-6)

Output (*class in aiospamc.cli*), [10](#page-13-1)

## P

parse() (*aiospamc.incremental\_parser.Parser method*), [35](#page-38-3)

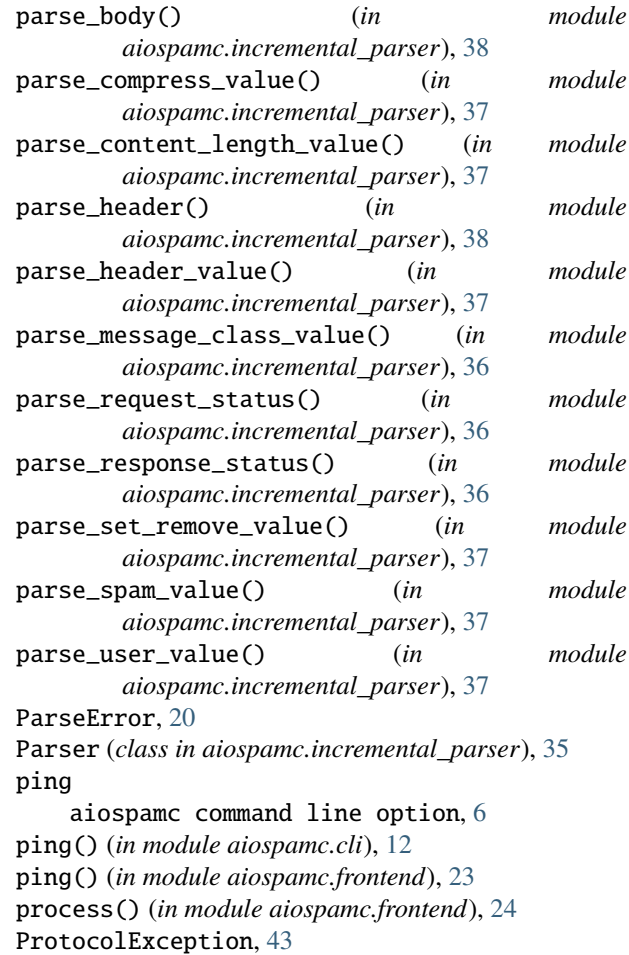

# R

raise\_for\_status() (*aiospamc.responses.Response method*), [40](#page-43-1) raise\_warnings() (*in module aiospamc.user\_warnings*), [44](#page-47-3) read\_message() (*in module aiospamc.cli*), [12](#page-15-0)

remote (*aiospamc.header\_values.ActionOption attribute*), [32](#page-35-4) remove (*aiospamc.header\_values.Headers property*), [34](#page-37-3) report aiospamc command line option, [6](#page-9-0) report() (*in module aiospamc.cli*), [12](#page-15-0) report() (*in module aiospamc.frontend*), [26](#page-29-0) report\_if\_spam() (*in module aiospamc.frontend*), [27](#page-30-0) Request (*class in aiospamc.requests*), [39](#page-42-4) request() (*aiospamc.client.Client method*), [13](#page-16-1) request() (*aiospamc.connections.ConnectionManager method*), [16](#page-19-0) RequestParser (*class in aiospamc.incremental\_parser*), [38](#page-41-0) Response (*class in aiospamc.responses*), [40](#page-43-1) ResponseException, [41](#page-44-4) ResponseParser (*class in aiospamc.incremental\_parser*), [38](#page-41-0) revoke aiospamc revoke() (in mo RFC RFC [53](#page-56-1)22,

run() (*aiospamc* 

# S

score (aiospam [32](#page-35-4) ServerTimeout set\_(aiospamc.h set\_bytes\_head *method*), [33](#page-36-2) set\_header() *method*), [33](#page-36-2) set\_host()(*aio*  $method$ set\_path() (*aio*  $method$ set\_port()(*aio*  $method$ set\_ssl\_conter  $method$ set\_timeout()  $method$ set\_timeout()  $method$ set\_timeout() (*aiospamc.connections.TcpConnectionManagerBuilder*  $method$ set\_timeout() method set\_timeout() (*aiospamc.frontend.FrontendClientBuilder*  $method$ SetOrRemoveVa [32](#page-35-4) TemporaryFailureException, [43](#page-46-6) Text (*aiospamc.cli.Output attribute*), [10](#page-13-1) *tribute*), [32](#page-35-4) Timeout (*class in aiospamc.connections*), [14](#page-17-1) TimeoutException, [20](#page-23-5) *method*), [31](#page-34-3) *method*), [31](#page-34-3) *method*), [31](#page-34-3) *method*), [31](#page-34-3) *method*), [30](#page-33-2) *method*), [32](#page-35-4) *method*), [32](#page-35-4) *method*), [32](#page-35-4) *method*), [33](#page-36-2) TooMuchDataError, [20](#page-23-5)

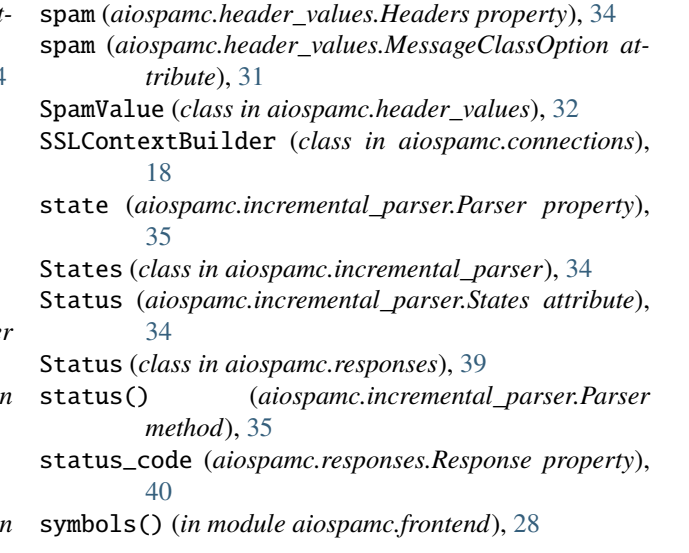

# T

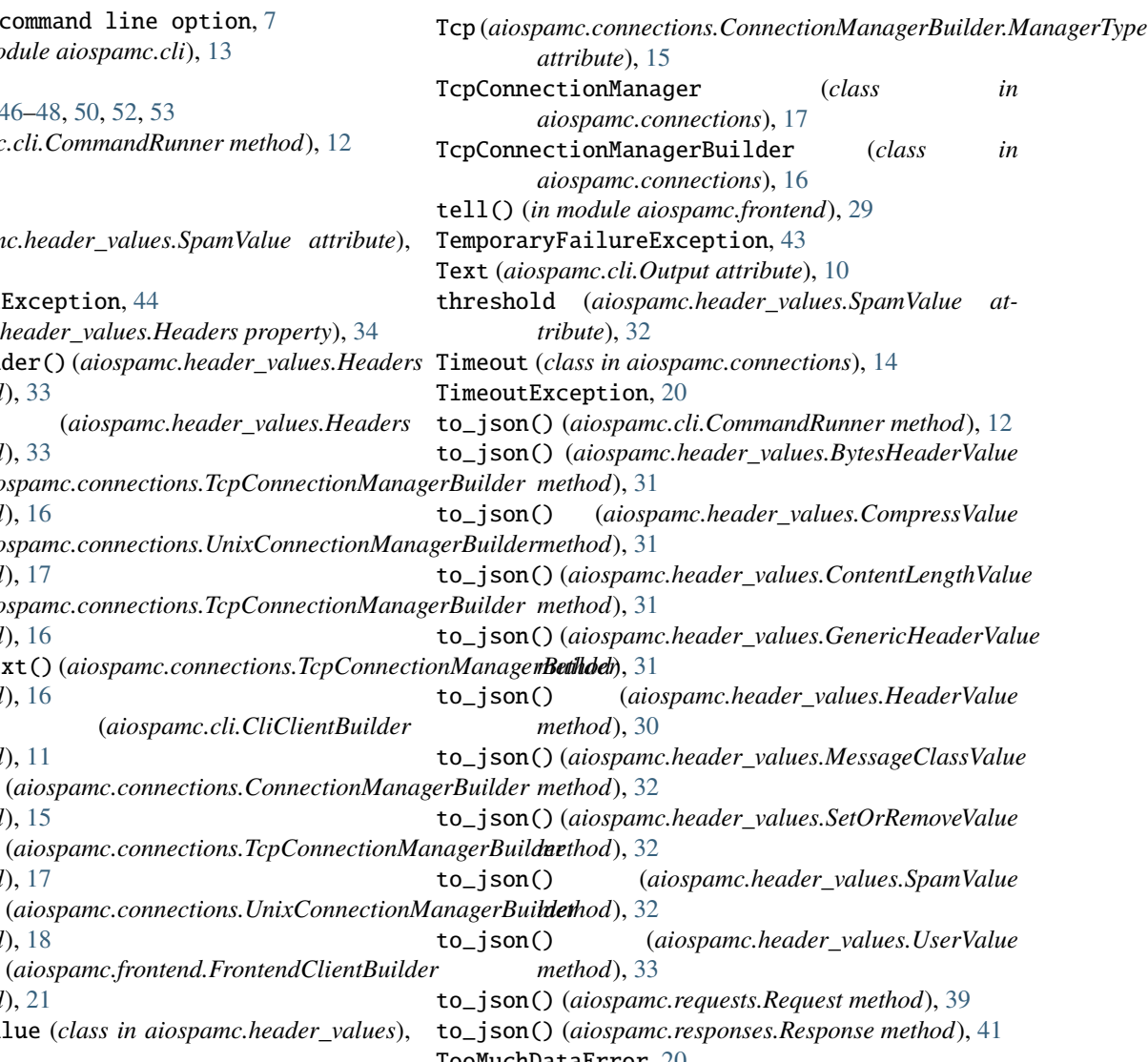

# $\bigcup$

UnavailableException, [42](#page-45-5) Undefined (*aiospamc.connections.ConnectionManagerBuilder.ManagerType attribute*), [14](#page-17-1) Unix (*aiospamc.connections.ConnectionManagerBuilder.ManagerType attribute*), [15](#page-18-1) UnixConnectionManager (*class in aiospamc.connections*), [18](#page-21-0) UnixConnectionManagerBuilder (*class in aiospamc.connections*), [17](#page-20-0) UsageException, [41](#page-44-4) user (*aiospamc.header\_values.Headers property*), [34](#page-37-3) UserValue (*class in aiospamc.header\_values*), [33](#page-36-2)

# V

value (*aiospamc.header\_values.BytesHeaderValue attribute*), [31](#page-34-3) value (*aiospamc.header\_values.GenericHeaderValue attribute*), [31](#page-34-3) value (*aiospamc.header\_values.MessageClassValue attribute*), [32](#page-35-4) value (*aiospamc.header\_values.SpamValue attribute*), [32](#page-35-4)

version\_callback() (*in module aiospamc.cli*), [13](#page-16-1)

# W

warn\_spamd\_bug\_7183() (*in module aiospamc.user\_warnings*), [44](#page-47-3) with\_connection() (*aiospamc.cli.CliClientBuilder method*), [10](#page-13-1) with\_connection() (*aiospamc.frontend.FrontendClientBuilder method*), [20](#page-23-5) with\_context() (*aiospamc.connections.SSLContextBuilder method*), [18](#page-21-0) with\_tcp() (*aiospamc.connections.ConnectionManagerBuilder method*), [15](#page-18-1) with\_unix\_socket() (*aiospamc.connections.ConnectionManagerBuilder method*), [15](#page-18-1)